# 12 Potenzrechnung

12.1 **Beispiele**  
\n1) 
$$
2^3 \cdot 2^4 = (2 \cdot 2 \cdot 2) \cdot (2 \cdot 2 \cdot 2 \cdot 2) = 2^{3+4} = 2^7
$$
  
\n2)  $\frac{2^7}{2^3} = \frac{2 \cdot 2 \cdot 2 \cdot 2 \cdot 2 \cdot 2}{2 \cdot 2 \cdot 2} = 2^{7-3} = 2^4$   
\n3)  $\frac{2^3}{2^7} = \frac{2 \cdot 2 \cdot 2 \cdot 2}{2 \cdot 2 \cdot 2 \cdot 2 \cdot 2} = 2^{3-7} = 2^{-4} = \frac{1}{2^4}$   
\n4)  $\frac{2^5}{2^5} = \frac{2 \cdot 2 \cdot 2 \cdot 2 \cdot 2}{2 \cdot 2 \cdot 2 \cdot 2 \cdot 2} = 2^{5-5} = 2^0 = 1$   
\n5)  $2^5 \cdot 3^5 = (2 \cdot 2 \cdot 2 \cdot 2 \cdot 2)(3 \cdot 3 \cdot 3 \cdot 3 \cdot 3) = (2 \cdot 3) \cdot (2 \cdot 3) \cdot (2 \cdot 3) \cdot (2 \cdot 3) = (2 \cdot 3)^5$   
\n6)  $\frac{2^5}{3^5} = \frac{2 \cdot 2 \cdot 2 \cdot 2 \cdot 2}{3 \cdot 3 \cdot 3 \cdot 3} = (\frac{2}{3})^5$   
\n7)  $(2^3)^5 = (2^3) \cdot (2^3) \cdot (2^3) \cdot (2^3) \cdot (2^3) = 2^{3+3+3+3+3} = 2^{3 \cdot 5}$   
\n8)  $\sqrt[3]{a^{12}} = \sqrt[3]{(a \cdot a \cdot a \cdot a) \cdot (a \cdot a \cdot a \cdot a) \cdot (a \cdot a \cdot a \cdot a)} = a^{\frac{12}{3}} = a^4$ 

Aus diesen Beispielen ergeben sich die:

# 12.2 Potenzgesetze

$$
(P1): xs \cdot x' = xs+t
$$
  
\n
$$
(P2): \frac{xs}{x'} = xs-t
$$
  
\n
$$
(P3): xs \cdot ys = (xy)s
$$
  
\n
$$
(P4): \frac{xs}{ys} = (\frac{x}{y})s
$$
  
\n
$$
(P5): (xs)t = xs+t
$$
  
\n
$$
(P6): x0 = 1 (x \neq 0)
$$
  
\n
$$
(P7) \sqrt[5]{xt} = x\frac{t}{s} x>0 (weil Hochzahl negativ werden kann), s \neq 0
$$
  
\n
$$
\sqrt[2]{x} := \sqrt{x} \text{ ist die Zahl, die mit sich selbst multipliziert wieder x ergibt, also:\n
$$
(P8): \sqrt{x} \cdot \sqrt{x} = x
$$
$$

## 12.2.1 Einführende Aufgabe

Ein Bildschirm eines einfachsten, experimentellen Fotoapparats besteht nur aus 4 Pixel mit einer Farbtiefe von 2 (d.h jedes Pixel kann nur die Farbe schwarz oder weiß annehmen).

Ein fiktiver Fotograf hat mit diesem Fotoapparat "alle theoretisch möglichen Bilder" fotografiert.

Wie viele verschiedene Bilder kann man mit diesem Fotoapparat aufnehmen?

#### Bemerkung:

Man könnte diese Bilder auch - ohne zu fotografieren – mechanisch erzeugen (oder durch ein Programm). 0 bedeutet weiß, 1 bedeutet schwarz.

Vervollständigen Sie das "Fotoalbum", in dem sich alle theoretisch möglich zu fotografierenden Bilder befinden

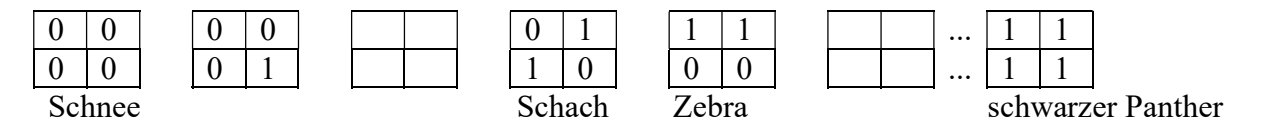

## 12.2.2 Aufgabe I

Ein Bildschirm eines digitalen Fotoapparats (bzw. Computers) besteht aus 1000 x 1000 Pixel mit einer Farbtiefe von 256. Jeder Pixel kann also durch 256 Farben dargestellt werden.

1) Wie viel Byte braucht man um ein ganzes Bild zu speichern?

2) Ein fiktiver Fotograf hat mit diesem Fotoapparat "alle theoretisch möglichen Bilder" fotografiert.

Wie viele verschiedene Bilder kann man mit diesem Fotoapparat aufnehmen? (Ungefähre Abschätzung machen mit  $2^{10} \approx 10^3$  bzw.  $2^{10} \ge 10^3$ )

3) Wie viel Byte Speicherplatz benötigt man, um alle Bilder zu speichern?

4) Wie viel Byte Speicherplatz insgesamt besitzen alle Menschen auf der Erde ? Annahme: Es gibt 10 Mrd Menschen, die jeweils 1 TB Speicherplatz haben. Könnte man diesen theoretisch nutzen, um darauf alle "alle theoretisch möglichen Bilder" zu speichern ?

Lösung:

1) Da ein Bild aus  $1000 \cdot 1000$  Pixel =  $10^3 \cdot 10^3 = 10^{3+3} = 10^6$  Pixel besteht und ein Pixel 256 Farbwerte annehmen kann, gilt für die Anzahl aller möglicher Bilder:  $256^{10^6} = (2^8)^{10^6} = 2^{8 \cdot 10^6}$ 

Also braucht man für die Speicherung eines Bildes die folgende Anzahl Bits:

$$
\log_2 256^{10^6} = \log_2 2^{8 \cdot 10^6} = 8 \cdot 10^6 \text{ bits} = \frac{8 \cdot 10^6}{8} \text{Bytes} = 10^6 \text{Bytes} = 1 \text{ MB}
$$

2) Die Anzahl aller möglichen Bilder beträgt bekanntermaßen (siehe vorigen Punkt):  $256^{10^6} = 2^{8 \cdot 10^6} = 2^{10 \cdot 10^5 \cdot 8} = (2^{10 \cdot 10^5 \cdot 8} \ge (10^3)^{10^5 \cdot 8} = 10^{3 \cdot 10^5 \cdot 8} = 10^{24 \cdot 10^5}$ Bilder

3) Da für ein Bild 10<sup>6</sup> Bytes benötigt werden, benötigt man für alle ( $\geq$ 10<sup>24-105</sup>) Bilder die folgende Anzahl Bytes:

 $2^{8 \cdot 10^6} \cdot 10^6 \ge 10^{24 \cdot 10^5} \cdot 10^6 = 10^{24 \cdot 10^5 + 6} = 10^{2,4 \cdot 10 \cdot 10^5 + 6} = 10^{2,4 \cdot 10^6 + 6} \ge 10^{2,4 \cdot 10^6} \ge 10^{10^6}$  Bytes

4)  $1^{7}$  TB =  $10^{12}$  Byte  $S = 10^{10} \cdot 10^{12} = 10^{10+12} = 10^{22}$  Byte

Da aber mindestens 10<sup>106</sup> Bytes benötigt werden, ist dieser Platz zu klein.

### 12.2.3 Aufgabe II

Eine Digitalkamera macht 100 Bilder pro Sekunde. Ein Bild besteht - wie vorher auch - aus 1000 x 1000 Pixel mit einer Farbtiefe von 256. Jeder Pixel kann also durch 256 Farben dargestellt werden.

1) Aus wie viel Bildern besteht ein Film?

1) Wie viel Byte Speicherplatz benötigt man, um einen Film zu speichern?

2) Ein fiktiver Filmproduzent hat mit dieser Digitalkamera "alle theoretisch möglichen Filme" gedreht, die jeweils ein Zeitdauer von einer Stunde haben.

a) Wie viele verschiedene Filme können damit gemacht werden?

b) Geben Sie die Zahl mit Hilfe von Zehnerpotenzen an

(Ungefähre Abschätzung machen mit  $2^{10} \approx 10^3$  bzw.  $2^{10} \ge 10^3$ )

3) a) Wie viel Byte Speicherplatz benötigt man, um alle Filme zu speichern? b) Geben Sie die Zahl mit Hilfe von Zehnerpotenzen an (Ungefähre Abschätzung machen mit  $2^{10} \approx 10^3$  bzw.  $2^{10} \ge 10^3$ )

4) Der (mittlere) Abstand Erde - Mond beträgt 380 000 Kilometer.

Angenommen, man schreibt die Zahl (des benötigten Speicherplatzes, um alle theoretisch möglichen Filme zu speichern) ausführlich auf einen Papierstreifen, also in der Form: x ∙ 10000000000000000000000000000000000000000000000............................. (wobei 0<x<10) und man würde diesen Papierstreifen zwischen Erde und Mond aufspannen,

wobei jede Null einen Zentimeter Platz verbraucht.

Würde diese Zahl auf den Papierstreifen passen ?

Lösung:

1) a) Berechnung Anzahl Bilder pro Film:

Da pro Sekunde 100 Bilder gemacht werden und 1 Stunde aus 3600 Sekunden besteht, besteht der Film aus der folgenden Anzahl Bilder:

 $3600 \cdot 100 = 360000$  Bilder

 $2a)$ 

Nach Lösung der vorigen Aufgabe gibt es pro Bild  $256^{10^6} = (2^8)^{10^6} = 2^{8 \cdot 10^6}$  Möglichkeiten. Da ein Film aus 360000 Bildern besteht, gibt es also die folgende Anzahl Filme:

 $(2^{8 \cdot 10^6})^{360000} = 2^{8 \cdot 10^6 \cdot 360000} = 2^{8 \cdot 10^6 \cdot 3,6 \cdot 10^5} = 2^{28,8 \cdot 10^{11}} = 2^{2,88 \cdot 10^{12}}$ b)  $2^{2,88 \cdot 10^{12}} = 2^{10 \cdot 2,88 \cdot 10^{11}} = (2^{10})^{2,88 \cdot 10^{11}} > (10^3)^{2,88 \cdot 10^{11}} = 10^{3 \cdot 2,88 \cdot 10^{11}} = 10^{8,64 \cdot 10^{11}} > 10^{11}$ 

Bemerkung:

alternative Berechnung der möglichen Filme:

Da ein Bild aus 10<sup>6</sup> Pixel besteht, besteht ein Film aus

360 000  $\cdot 10^6$  Pixel = 3,6  $\cdot 10^5 \cdot 10^6$  Pixel = 3,6  $\cdot 10^{11}$  Pixel.

Da ein Pixel 256 Farbwerte annehmen kann, gilt für die Anzahl der verschiedenen Filme:  $256^{3,6 \times 10^{11}} = (2^8)^{3,6 \times 10^{11}} = 2^{8 \cdot 3,6 \times 10^{11}} = 2^{28,8 \times 10^{11}} = 2^{2,88 \times 10 \cdot 10^{11}} = 2^{2,88 \times 10^{12}}$ 

3) a) Berechnung Speicherplatz pro Film:

Ein Bild benötigt (siehe Rechnung vorige Aufgabe) 1 MB Speicher.

Da ein Film aus 360000 Bildern besteht, benötigt ein Film also 360000 MB Speicher.

Da es  $2^{10 \cdot 2,88 \cdot 10^{11}}$  mögliche Filme gibt, brauchen diese also folgenden Speicherplatz:

 $2^{10 \cdot 2,88 \cdot 10^{11}} \cdot 360000 \text{ MB}$ 

b)  $2^{10 \cdot 2,88 \cdot 10^{11}} \cdot 360000 > 10^{8,64 \cdot 10^{11}} \cdot 3,6 \cdot 10^5 > 10^{10^{11}} \cdot 10^5 > 10^{10^{11} + 5} > 10^{10^{11}} \text{ MB} >$  $10^{10^{11}}$  Byte

4)

Umrechnung von 380 000 km in Zentimeter:

380 000 km = 380 000  $\cdot$  1000  $\cdot$  100 cm = 38000000000 cm = 3,8  $\cdot$  10<sup>10</sup> cm

Ein Papierstreifen zwischen Mond und Erde kann also "nur" mit  $3.8 \cdot 10^{10}$  Nullen beschrieben werden.

Man muss aber mindestens  $10^{11}$  Nullen unterbringen.

Der Papierstreifen ist also zu klein um die Zahl darauf schreiben zu können.

## 12.3 Wurzelrechnungen

1

Frage:

Welche Lösungsmenge hat folgende Gleichung:  $x^{\pi} = 8,825$  wobei  $x \ge 0$ 

Antwort:

$$
x^{\pi} = 8,825 \mid \frac{1}{\pi}
$$
  

$$
(x^{\pi})^{\frac{1}{\pi}} = 8,825^{\frac{1}{\pi}}
$$
  

$$
x^{\pi \frac{1}{\pi}} = x = 8,825^{\frac{1}{\pi}}
$$
  

$$
x = 8,825^{\frac{1}{\pi}} \approx 2
$$

### 12.3.1 Satz

1

Wenn  $x > 0$  und  $z > 0$  dann hat die Gleichung  $x^r = z$ die Lösung  $x = z^r = \sqrt[r]{z}$ 1

### 12.3.2 Standard-Aufgabe

Beweisen Sie folgende Behauptungen:

1)  $a^n = \sqrt[n]{a}$ 2)  $a^{-n} = \frac{1}{a^n}$ n  $a^{\prime}$  $a^{-n} = \frac{1}{a^{n}}$ 3)  $\sqrt[n]{z^m} = (\sqrt[n]{z})^m$ 4) a a a  $\frac{1}{\sqrt{1}}$ 5)  $\sqrt[n]{a} \cdot \sqrt[n]{b} = \sqrt[n]{ab}$ 6)  $\frac{\sqrt{u}}{n\sqrt{h}} = \frac{n}{\sqrt{h}}$ n b a b  $\frac{a}{a}$  = 7)  $\sqrt[m]{\sqrt[n]{a}} = \sqrt[mn]{a} = \sqrt[n]{\sqrt[m]{a}}$ 

"Beweis":  
\n1) 
$$
a^{\frac{1}{n}} = \sqrt[n]{a} = \sqrt[n]{a}
$$
  
\n2)  $a^{-n} = a^{0-n} = \frac{a^0}{a^n} = \frac{1}{a^n}$   
\n2. Lösung:  $\frac{1}{a^n} = \frac{1^n}{a^n} = \left(\frac{1}{a}\right)^n$   
\n3. Lösung:  $\frac{1}{a^n} = \frac{a}{a \cdot a^n} = \frac{a^1}{a^1 \cdot a^n} = \frac{a^1}{a^{n+1}} = a^{1-(n+1)} = a^{-n}$   
\n3)  $\sqrt[n]{z^m} = z^{\frac{m}{n}}$   
\n(  $\sqrt[n]{z}$ )<sup>m</sup> =  $(z^{\frac{1}{n}})^m = z^{\frac{1}{n}m} = z^{\frac{m}{n}}$   
\n4)  $\frac{1}{\sqrt{a}} = \frac{\sqrt{a} \cdot 1}{\sqrt{a} \cdot \sqrt{a}} = \frac{\sqrt{a}}{a}$   
\n5)  $\sqrt[n]{a} \cdot \sqrt[n]{b} = \sqrt[n]{a^1} \cdot \sqrt[n]{b^1} = a^{\frac{1}{n}} \cdot b^{\frac{1}{n}} = (ab)^{\frac{1}{n}} = \sqrt[n]{(ab)^1} = \sqrt[n]{ab}$   
\n6)  $\frac{\sqrt[n]{a}}{\sqrt[n]{b}} = \frac{\sqrt[n]{a^1}}{\sqrt[n]{b^1}} = \frac{a^{\frac{1}{n}}}{b^{\frac{1}{n}}} = \left(\frac{a}{b}\right)^{\frac{1}{n}} = \sqrt[n]{\frac{a}{b}}$   
\n7)  $\sqrt[m]{\sqrt[n]{a}} = \sqrt[m]{a^{\frac{1}{n}}} = \sqrt[n]{a^{\frac{1}{n}}} = \left(a^{\frac{1}{n}}\right)^{\frac{1}{m}} = a^{\frac{1}{n} \cdot \frac{1}{m}} = a^{\frac{1}{mn}} = \left(a^{\frac{1}{m}}\right)^{\frac{1}{n}} = \sqrt[n]{a^{\frac{1}{m}}} = \sqrt[n]{a^{\frac{1}{m}}} = \sqrt[n]{\frac{1}{n}}$ 

## 12.4 Anwendung Zinseszinsrechnung

## 12.4.1 Standard-Aufgabe

gegeben:

Ein Anfangskapital von 1000 Euro, das sich nach jedem Zeitabschnitt (z.B. 1 Jahr) verdoppelt.

gesucht:

- 1) Der Wachstumsfaktor q,
- 2) Das Kapital nach 0, 1, 2, 3, 4 Zeitabschnitten.
- 3) Das Kapital nach n Zeitabschnitten.

Lösung:

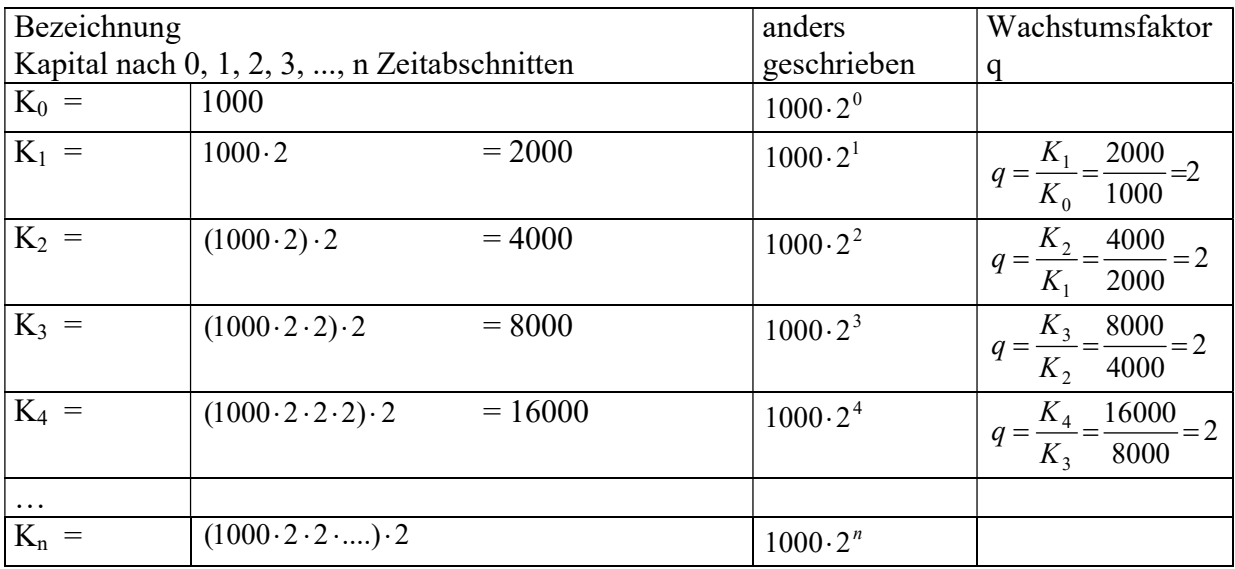

### 12.4.2 Standard-Aufgabe

Wie groß ist das Endkapital  $K_n$  nach n Zeitabschnitten bei einem Anfangskapital von  $K_0$  und bei einem Wachstumsfaktor von q ?

#### 12.4.2.1 Satz

Ein Anfangskapital  $K_0$  wächst in n Zeitabschnitten bei einem Wachstumsfaktor von q auf den Wert

 $K_n = K_0 \cdot q^n$ 

Frage: Gibt es bei der Bank einen Wachstumsfaktor ?

Antwort:

Bei einer Bank (im Gegensatz zum Kleintierzüchterverein) gibt es keinen Wachstumsfaktor, sondern den sogenannten Zinssatz p/100

#### 12.4.3 Standard-Aufgabe

Wie groß ist der Wachstumsfaktor bei einem Zinssatz von 10 % und einem Kapital von 1000 Euro ?

Lösung:

$$
q = \frac{1000 + 1000 \cdot \frac{10}{100}}{1000} = \frac{1100}{1000} = 1,1
$$

#### 12.4.4 Standard-Aufgabe

Wie groß ist der Wachstumsfaktor bei einem Zinssatz von p % ?

Lösung:

$$
q = \frac{K + K \cdot \frac{p}{100}}{K} = \frac{K(1 + \frac{p}{100})}{K} = 1 + \frac{p}{100}, \text{ also:}
$$
  

$$
q = 1 + \frac{p}{100}
$$

#### 12.4.5 Satz

Wenn die Zinsen auf der Bank gelassen werden, wächst ein Anfangskapital  $K_0$  in n Zeitabschnitten bei einem Zinssatz von p % auf den Wert

$$
K_n = K_0 \cdot (1 + \frac{p}{100})^n
$$

#### 12.4.6 Standard-Aufgabe

Wie groß ist der Zinssatz bei einem Wachstumsfaktor von 2 ?

Lösung:

$$
q = 1 + \frac{p}{100} \rightarrow \frac{p}{100} = q - 1
$$
  
 
$$
p = 100(q - 1)
$$
  
= 100 ((2-1) = 100

#### 12.4.7 Standard-Aufgabe

Sie legen ein Anfangskapital von 10000 Euro bei einem Jahreszinssatz von 5% bei der Bank 10 Jahre lang an und lassen die Zinsen auf der Bank.

a) Wie groß ist das Kapital nach 10 Jahren ?

b) Wann hat sich das Kapital verdoppelt ? (Durch Probieren mit dem Taschenrechner lösen)

Lösung:

$$
K_{10} = 10000 \cdot (1 + \frac{5}{100})^{10} \approx 16288, 95
$$
 Euro

## 12.5 Anwendung: Die Eulersche Zahl

Motivation:

Kann man durch die Verkürzung der Verzinsungsabstände theoretisch Millionär werden ?

## 12.5.1 Standard-Aufgabe

gegeben:  $k_0 = 1$  $p\% = 100\%$  Jahreszins

gesucht:

Das Endkapital nach 1 Jahr bei einem Zinszuschlag nach jeweils

$$
1\text{ Jahr}, \quad \frac{1}{2}\text{ Jahr}, \quad \frac{1}{3}\text{ Jahr}, \quad \frac{1}{4}\text{ Jahr}, \quad \dots, \quad \frac{1}{n}\text{ Jahr}
$$

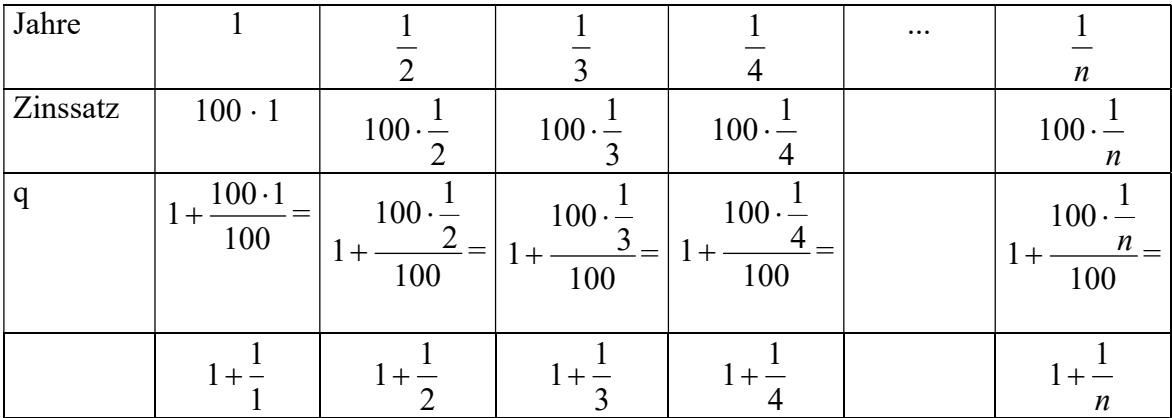

Entwicklung des Endkapitals:

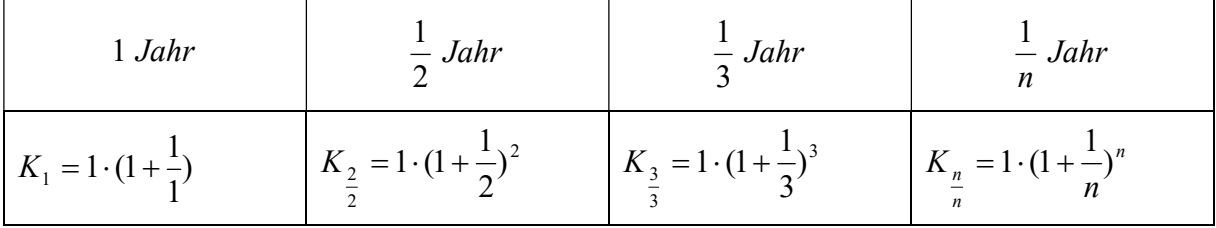

Das Endkapital nach 1 Jahr bei einem Zinszuschlag nach jeweils 1/n Jahr beträgt:

$$
K_1^{(n)} = (1 + \frac{1}{n})^n
$$

siehe Arbeitsblatt

### Standard-Aufgabe

gegeben:  $K_0 = 1$  $p\% = 100\%$  Jahreszins

gesucht:

Das Endkapital nach 1 Jahr bei einem Zinszuschlag nach jeweils

Jahr n Jahr,  $\frac{1}{2}$  Jahr,  $\frac{1}{2}$  Jahr,  $\frac{1}{4}$  Jahr, ....  $\frac{1}{4}$ 4  $\frac{1}{\cdot}$ 3  $\frac{1}{2}$ 2  $1\;Jahr, \quad \frac{1}{2}$ 

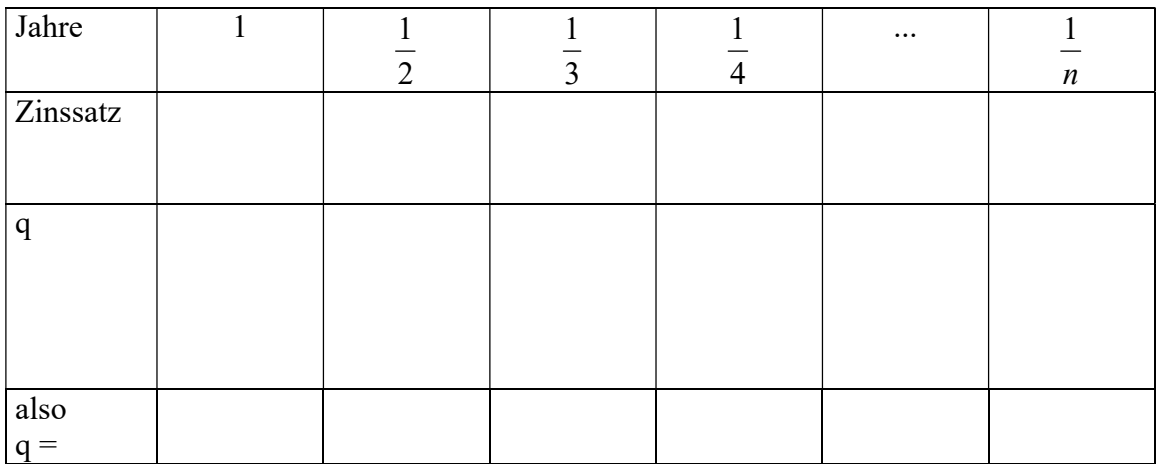

Entwicklung des Endkapitals:

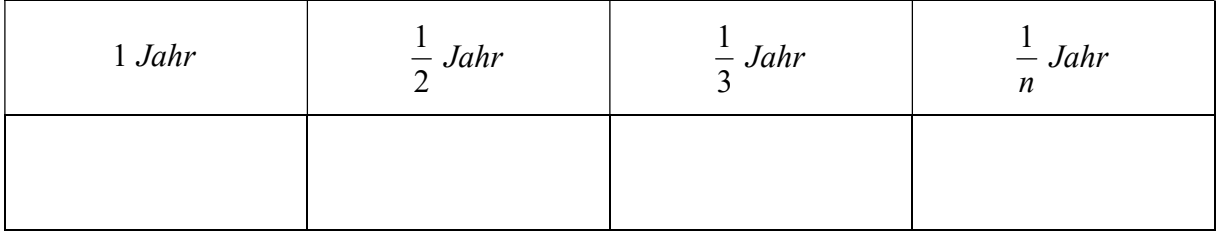

Merke:

## 12.5.2 Verhalten für große n

Wie verhält sich die obige Folge für große n ?

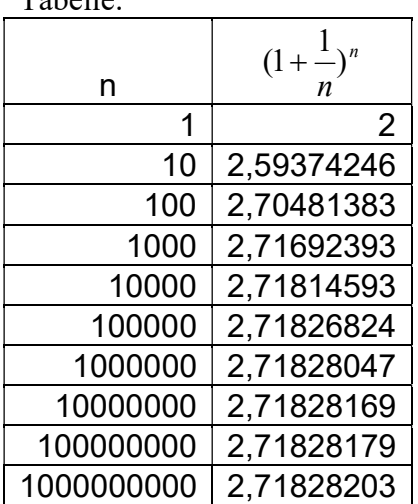

Tabelle:

$$
e = \lim_{n \to \infty} (1 + \frac{1}{n})^n \approx 2{,}718
$$

Die Zahl e nennt man eulersche Zahl (englisch: natural number).

# 13 Logarithmusrechnung

Motivation: Für welches x wird die folgende Gleichung wahr ?  $2^x = 8$ 

Ergebnis: Statt "Die Lösung der Gleichung  $2^x = 8$  ist 3" sagt man: "Der Logarithmus von 8 zur Grundzahl (Basis) 2 ist 3", geschrieben:  $log_2 8 = 3$ 

## 13.1 Der Logarithmus

## 13.1.1 Definition

Die Lösung der Gleichung a x  $(a>0, a\neq 1, r>0)$ nennt man den Logarithmus von r zur Grundzahl (Basis) a. man schreibt:  $x = log_a r$ Eselsbrücke: logar ithmus

### 13.1.2 Satz

Wenn a>0, a $\neq$ 1, r>0 dann gilt:  $a^x = r \Leftrightarrow x = log_a r$ 

### 13.1.3 Folgerungen

1) Der Logarithmus ist eine Hochzahl

2) Setze in der Äquivalenz  $a^x = r \Leftrightarrow x = log_a r$ für x den Term loga r ein. Dann gilt:  $a^{\log_a b} = b$ 

oder andere Begründung: n := logab ist die Zahl, mit der man a potenzieren muß um als Ergebnis b zu erhalten. Also muß  $a^n$  gleich b sein!

3)  $log_a a = 1$  $log_a 1 = 0$  $log_a a^x = x$ 

## 13.1.4 Spezielle Notationen

 $ln r := log_e r$ 

## 13.1.5 Die Logarithmensätze

$$
(L1): \log_a (uv) = \log_a u + \log_a v
$$
  

$$
(L2): \log_a \frac{u}{v} = \log_a u - \log_a v
$$
  

$$
(L3): \log_a u^k = k \log_a u
$$
  

$$
(L4): \log_a b = \frac{\log_c b}{\log_c a}
$$
  
special:  

$$
\log_a b = \frac{\log_e b}{\log_e a} = \frac{\ln b}{\ln a}
$$

Bemerkung:

Der Logarithmus zur Basis e befindet sich auf jedem Taschenrechner. Also kann mit der Regel (L4 ) der Logarithmus zu einer beliebigen Basis berechnet werden !!

## 13.1.6 Beispiele für die Logarithmensätze

1)  
\n
$$
\log_{10}(100 \cdot 1000) = \log_{10} 100000 = 5
$$
\n
$$
\log_{10}(100 \cdot 1000) = \log_{10} 100 + \log_{10} 1000 = 2 + 3 = 5
$$
\n2)  
\n
$$
\log_{10}\frac{100000}{1000} = \log_{10} 100 = 2
$$
\n
$$
\log_{10}\frac{100000}{1000} = \log_{10} 100000 - \log_{10} 1000 = 5 - 3 = 2
$$
\n3)  
\n
$$
\log_{10} 100^3 = \log_{10} 1000000 = 6
$$
\n
$$
\log_{10} 100^3 = 3\log_{10} 100 = 3 \cdot 2 = 6
$$
\n4)  
\n
$$
\log_{10} 1000 = \frac{\log_e 1000}{\log_e 10} = \frac{\ln 1000}{\ln 10} = 3
$$
\n5)

$$
f_{\rm{max}}
$$

$$
\log_{\pi} 9,321 = \frac{\ln 9,321}{\ln \pi} \approx 1,95
$$

6) "Beweisen" Sie, dass folgendes gilt:  $x - log_{10} y$  $x - \ln y = \log_{10} x - \log_{10} x$  $\log_{10} x - \log_{10}$ 

$$
\frac{\ln x - \ln y}{\ln z} = \frac{\log_{10} x - \log_{10} x}{\log_{10} z}
$$

"Beweis"

$$
\frac{\ln x - \ln y}{\ln z} = \frac{\log_e x - \log_e y}{\log_e z} = \frac{\frac{\log_{10} x}{\log_{10} e} - \frac{\log_{10} y}{\log_{10} e}}{\frac{\log_{10} z}{\log_{10} e}} = \frac{\frac{1}{\log_{10} e} (\log_{10} x - \log_{10} y)}{\frac{1}{\log_{10} e} \cdot \log_{10} z} = \frac{\log_{10} x - \log_{10} y}{\frac{1}{\log_{10} e} \cdot \log_{10} z}
$$

7)

Wie viele Bit braucht man, um 1024 verschiedene Zustände zu speichern ?

Antwort: anzahl =  $\log_2 1024 = 10$ 

## 13.2 Anwendung Informatik

Was bringen bessere Technologien für die Laufzeit ? Aufgabe1: Eine Spielbank hat jeweils einen roten und einen blauen Würfel mit jeweils n Seiten. Ein Wurf wird mit diesen 2 Würfeln durchgeführt (Würfelpaar). Mit Hilfe eines Algorithmus sollen alle verschieden mögliche Paarungen ausgegeben werden.

Wie viele Paarungen gibt es in Abhängigkeit von n ?

Antwort: (1,1), ..., (1,n), ..., (n,1), ..., (n,n) ergibt insgesamt n² Paarungen.

Aufgabe2:

Eine Bar hat insgesamt n verschiedene Getränke.

Wie viele verschiedene Getränkemischungen (Cocktails) kann man damit herstellen? (Ein leeres Getränk, d.h. nur mit Luft gefüllt) soll auch möglich sein.

Wie viele Paarungen gibt es in Abhängigkeit von n ?

Antwort: 2<sup>n</sup> Möglichkeiten.

Beispiel: n = 3 (mit 3 verschiedenen Getränken G1,G2,G3)

(G1, G2,G3), (G1,G2), (G1,G3), (G2,G3), (G1), (G2), (G3), (leeres Getränk)

Zur Information:

Ein Algorithmus besteht aus einzelnen Elementarschritten (ES). Das sind: Ausführen einer Grundrechenart, Durchführen einer Wertezuweisung, Testen einer IF-Bedingung, Testen einer Schleifenbedingung.

Mit T bezeichnet man die Zeit (in Sekunden), die ein Rechner für einen ES benötigt  $(z.B: T = 10^{-8} s).$ 

Mit L bezeichnet man die gesamte Laufzeit (in Sekunden) eines Algorithmus, die einem Menschen noch akzeptabel erscheint (z.B:  $L = 3600$  s).

Frage:

Wie viel ES kann der gleiche Algorithmus mehr machen, wenn durch eine verbesserte Technologie ein neuer Rechner (Rechner 2) 10 Mal schneller wird als ein alter Rechner (Rechner 1), d.h. T sich auf 1/10 verkürzt ?

Aufgabe 1 mit Rechner 1 (T Sekunden pro ES)

Annahme: Der Algorithmus braucht insgesamt n ES und ist nach L Sekunden beendet Bei einem Zeitverbrauch von T Sekunden pro ES gilt also:

 $n^2 \cdot T = I$ . ==> T  $n = \sqrt{\frac{L}{T}}$ 

Aufgabe 1 mit Rechner 2 (T/10 Sekunden pro ES)

Annahme: Der Algorithmus braucht insgesamt m ES und ist nach L Sekunden beendet Bei einem Zeitverbrauch von T/10 Sekunden pro ES gilt also:

$$
m^{2} \cdot \frac{T}{10} = L
$$
  
=>  $m = \sqrt{10 \cdot \frac{L}{T}} = \sqrt{10} \sqrt{\frac{L}{T}} = \sqrt{10} \cdot n = \frac{1}{2}$   
 $m = \sqrt{10} \cdot n$ 

#### Ergebnis:

Mit dem 10-fach schnelleren Rechner können  $\sqrt{10} \approx 3.2$  fach mehr ES als mit recner 1 durchgeführt werden.

Aufgabe 2 mit Rechner 1 (T Sekunden pro ES)

Annahme: Der Algorithmus braucht insgesamt n ES und ist nach L Sekunden beendet Bei einem Zeitverbrauch von T Sekunden pro ES gilt also:  $2^n \cdot T = L$ 

$$
S = -\frac{1}{T} \quad (Id \text{ bedetted der Logarithmus zur Basis 2})
$$

Aufgabe 2 mit Rechner 2 (T/10 Sekunden pro ES)

Annahme: Der Algorithmus braucht insgesamt m ES und ist nach L Sekunden beendet Bei einem Zeitverbrauch von T/10 Sekunden pro ES gilt also:

$$
2^{m} \cdot \frac{T}{10} = L
$$
  
= $> 2^{m} = -10 \frac{L}{T}$  =  $> m = ld(10 \frac{L}{T}) = ld(10) + ld(\frac{L}{T}) = ld(10) + n$  =  $> m = ld(10) + n$ 

Ergebnis:

Mit dem 10-fach schnelleren Rechner können lediglich  $ld(10) \approx 3.3$  mehr ES als mit Rechner 1 durchgeführt werden. Die um 10-fach verbesserte Rechnerleistung bringt praktisch nichts ! Für schlechte, ineffiziente Algorithmen bringen verbesserte Rechnerleistung wenig !

# 13.3 Anwendung Elektrotechnik

## 13.3.1 Spannungsverlauf beim Entladen des Kondensators

Zeichnung:

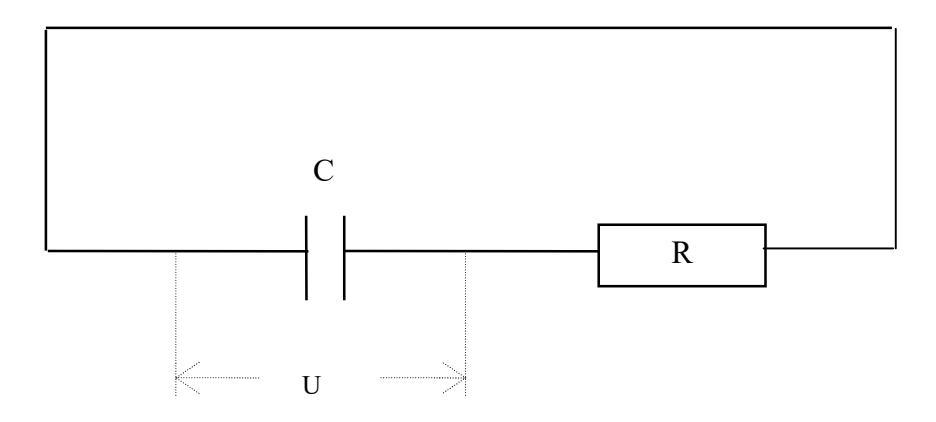

#### Definition:  $\tau = RC$

In Abhängigkeit der Zeit gilt für U:

RC t  $U = U_0 \cdot e^{-\frac{1}{RC}}$ ; wobei U<sub>0</sub>≠0, R≠0, C≠0

## 13.3.1.1 Umformung nach t

$$
U = U_0 \cdot e^{-\frac{t}{RC}} \quad | : U_0
$$
  
\n
$$
e^{-\frac{t}{RC}} = \frac{U}{U_0}
$$
  
\n
$$
-\frac{t}{RC} = \log_e \frac{U}{U_0} = \ln \frac{U}{U_0}
$$
  
\n
$$
t = -RC \cdot \ln \frac{U}{U_0}
$$

## 13.3.2 Spannungsverlauf beim Aufladen des Kondensators

Zeichnung:

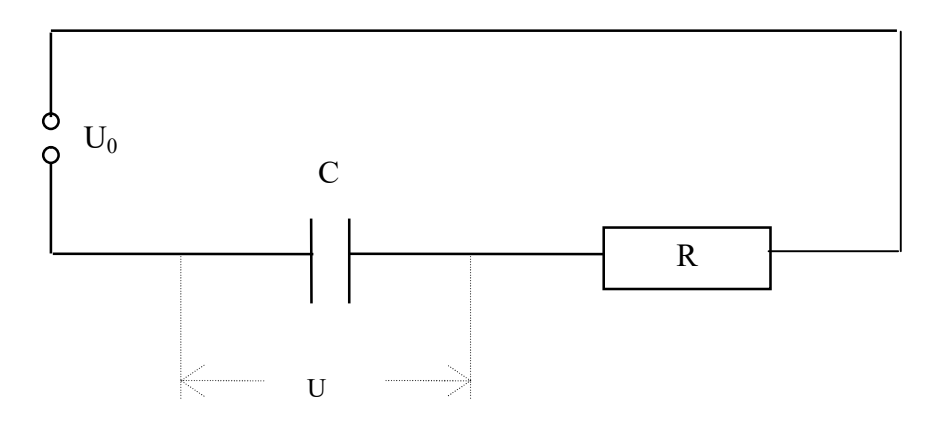

Definition:  $\tau = RC$ 

In Abhängigkeit der Zeit gilt:  $_0 \cdot (1 - e^{-RC})$ t  $U = U_0 \cdot (1 - e^{-\frac{t}{RC}})$ ; wobei U<sub>0</sub>≠0, R≠0, C≠0

## 13.3.2.1 Umformung nach t

$$
U = U_0 \cdot (1 - e^{-\frac{t}{RC}}) \quad | : U_0
$$
  
\n
$$
1 - e^{-\frac{t}{RC}} = \frac{U}{U_0} \quad |-1
$$
  
\n
$$
- e^{-\frac{t}{RC}} = \frac{U}{U_0} - 1 \quad | \quad (-1)
$$
  
\n
$$
e^{-\frac{t}{RC}} = -\frac{U}{U_0} + 1
$$
  
\n
$$
-\frac{t}{RC} = \log_e(-\frac{U}{U_0} + 1) = \ln(1 - \frac{U}{U_0})
$$
  
\n
$$
t = -RC \cdot \ln(1 - \frac{U}{U_0})
$$

#### 13.3.2.2 Standard-Aufgabe

In manchen Formelsammlungen steht statt der Formel:

$$
t = -RC \cdot \ln\left(1 - \frac{U}{U_0}\right)
$$

die Formel:

$$
t = RC \cdot \ln\left(\frac{U_0}{U_0 - U}\right)
$$

Zeigen Sie, dass diese 2 Formeln äquivalent sind.

Lösung: Bem:  $u = 0 - \log_b u = -\log_b u$  $\log_b(\frac{1}{u}) = \log_b 1 - \log_b u = 0 - \log_b u = -\log_b u$ 

Damit gilt dann:

$$
-RC \cdot \ln\left(1 - \frac{U}{U_0}\right) = -RC \cdot \ln\left(\frac{U_0 - U}{U_0}\right) = RC \cdot -1 \cdot \ln\left(\frac{U_0 - U}{U_0}\right) = RC \cdot \ln\left(\frac{U_0 - U}{U_0}\right)^{-1}\right) = RC \cdot \ln\left(\frac{1}{U_0 - U}\right) = RC \cdot \ln\left(\frac{U_0}{U_0 - U}\right)
$$

## 13.4 Anwendung Zinseszinsrechnung

1) Wie groß ist das Anfangskapital, das sich bei einer jährlichen Verzinsung von 6 % Jahreszinssatz in 5 Jahren auf 1000 Euro vermehrt ?

2) a) Wie hoch muss der Jahreszinssatz sein, damit in 10 Jahren aus 100 Euro das Doppelte wird ?

b) Gilt das auch für ein Anfangskapital von 1000 Euro ? Begründen Sie !

c) Herr Maier behauptet: Wenn man in 10 Jahren sein Kapital nicht verdoppeln, sondern Verachtfachen will, dann muß man die jährliche Verzinsung Vervierfachen. Hat er recht ? Begründen Sie !

3) a) In wie viel Jahren vermehrt sich ein Anfangskapital von 1000 Euro bei einer jährlichen Verzinsung von 5 % Jahreszinssatz auf das Doppelte ?

b) Gilt das auch für ein Anfangskapital von 10000 Euro ? Begründen Sie ! c) Herr Schnell behauptet: Wenn sich die jährliche Verzinsung von 5 % verdoppelt, dann halbiert sich die Zeit, bis sich das Kapital verdoppelt. Hat er recht ? Begründen Sie !

Lösungen:  
\n1)  
\n
$$
K_5 = K_0 \cdot 1,06^5
$$
  
\n $K_5 = 1000$   
\nalso:  
\n $K_0 \cdot 1,06^5 = 1000 \iff K_0 = \frac{1000}{1,06^5} \iff$   
\n $K_0 \approx 747,26$   
\n2)  
\n2)  
\n3)  
\n $K_{10} = K_0 \cdot (1 + \frac{p_1}{100})^{10}$   
\n $K_{10} = 2 \cdot K_0$   
\nalso:  
\n $2K_0 = K_0 \cdot (1 + \frac{p_1}{100})^{10} \iff (1 + \frac{p_1}{100})^{10} = 2 \iff 1 + \frac{p_1}{100} = \sqrt[10]{2} \iff p_1 = (\sqrt[10]{2} - 1) \cdot 100$   
\n $p_1 \approx 7,17\%$   
\n $\Rightarrow K_{10} = K_0 \cdot (1 + \frac{p_2}{100})^{10}$   
\n $8K_0 = K_0 \cdot (1 + \frac{p_2}{100})^{10} \iff (1 + \frac{p_2}{100})^{10} = 8 \iff 1 + \frac{p_2}{100} = \sqrt[10]{8} \iff p_2 = (\sqrt[10]{8} - 1) \cdot 100$   
\n $p_2 \approx 23,11\%$   
\nEs gilt aber:  
\n $p_2 \neq 4 p_1$ 

3) b)  $K_n = K_0 \cdot 1,05^n$  $K_n = 2 \cdot K_0$ also:  $K_0 \cdot 1,05^n = 2K_0 \leq x \implies 1,05^n = 2 \leq x \implies$ ln 1,05  $n = \log_{1,05} 2 = \frac{\ln 2}{\ln 1.0}$  $n \approx 14,21$ c)  $K_n = K_0 \cdot 1,1^m$  $K_n = 2 \cdot K_0$ also:  $K_0 \cdot 1, 1^m = 2K_0 \iff 1, 1^m = 2 \iff$ ln 1,1  $m = \log_{1,1} 2 = \frac{\ln 2}{\ln 11}$  $m \approx 7,27$ Es gilt aber:  $n \neq 2$  m

# 14 Exponentialfunktion und Logarithmusfunktion

## 14.1 Exponentialfunktion

### 14.1.1 Standard-Aufgabe

Zeichnen Sie die Schaubilder der Funktionen (auf Papier):

 $f_1(x) = 2^x$ x  $f_2(x) = \frac{1}{2}$ Ј  $\left(\frac{1}{2}\right)^{1}$ L  $=$  $\left($ 2  $\sum_{2}^{1}(x) = \frac{1}{2}$  $f_3(x) = 3^x$ x  $f_4(x) = \frac{1}{2}$ Ј  $\left(\frac{1}{2}\right)$  $\setminus$  $=$  $\left($ 3  $\int_{4}^{1} (x) = \frac{1}{2}$ 

### 14.1.2 Fragen

1) Geben Sie die Definitionsmenge D der obigen Funktionen an.

2) Geben Sie den Wertebereich W der obigen Funktionen an. Schneiden die Schaubilder Kf1, Kf2, Kf3, Kf4 die x-Achse ?

3) Warum kann bei einer negativen Basis a für die Funktion  $f(x) = a^x$ nicht  $D = R$  sein ?

4) Durch welchen gemeinsamen Punkt gehen die Funktionen ?

- 5) In welcher Beziehung stehen die Schaubilder
	- a)  $K_{f1}$  und  $K_{f2}$
	- b)  $K_{f3}$  und  $K_{f4}$

6) a) Was versteht man wohl unter einer "monoton zunehmenden" bzw. "monoton abnehmenden" Funktion ?

b) Welche der obigen Schaubilder K $_{f1}$ , K $_{f2}$ , K $_{f3}$ , K $_{f4}$  sind monoton zunehmend bzw. monoton abnehmend ?

c) Für welche Werte der Basis a sind die Schaubilder der Funktionen  $f(x) = a^x$ 

monoton zunehmend bzw. monoton abnehmend ?

Zeichnen Sie (auf Papier) die Schaubilder der folgenden Funktionen (in ein gemeinsames Koordinatensystem):

$$
f_1(x) = 2x
$$
  

$$
f_2(x) = \left(\frac{1}{2}\right)^{x}
$$
  

$$
f_3(x) = 3^{x}
$$
  

$$
f_4(x) = \left(\frac{1}{3}\right)^{x}
$$

#### Fragen:

1) Geben Sie die Definitionsmenge D der obigen Funktionen an.

2) Geben Sie den Wertebereich W der obigen Funktionen an. Schneiden die Schaubilder K $_{f1}$ , K $_{f2}$ , K $_{f3}$ , K $_{f4}$  die x-Achse ?

3) Warum darf bei der Funktion  $f(x) = a^x$ nicht a  $< 0$  sein ? Was würde dann passieren ?

4) Durch welchen gemeinsamen Punkt gehen die Funktionen ?

5) In welcher Beziehung stehen die Schaubilder

a)  $K_{f1}$  und  $K_{f2}$ 

b)  $K_f$ 3 und  $K_f$ 4

6) a) Was versteht man wohl unter einer "monoton zunehmenden" bzw. "monoton abnehmenden" Funktion ?

b) Welche der obigen Schaubilder K $_{f1}$ , K $_{f2}$ , K $_{f3}$ , K $_{f4}$  sind monoton zunehmend bzw. monoton abnehmend ?

c) Für welche Werte der Basis a sind die Schaubilder der Funktionen  $f(x) = a^x$ 

monoton zunehmend bzw. monoton abnehmend ?

7) Warum verläuft  $K_{f1}$  im 1. Quadranten unterhalb und im 2. Quadranten oberhalb von  $K_{f3}$  ? Begründen Sie mathematisch!

### 14.1.3 Definition

Die Funktion f mit  $f(x) = a^x$ heißt Exponentialfunktion

#### 14.1.3.1 Bemerkungen

1) a heißt Grundzahl oder Basis, x heißt Hochzahl oder Potenz.

2) Bei a = 1 ist das Schaubild eine Gerade mit der Funktionsgleichung  $f(x) = 1$ 

Folgende Punkte nicht auf der Tafel bringen (kommen später)

3)  $D = R$ 

4)  $W = R_+^* = \{y \in R \mid y > 0\}$ 

5) Für die Basis a gilt: a>0, denn sonst wäre:  $a = 0$ :  $\log_0 3 = y \iff 0^y = 3 \iff 0 = 3$  (falsch)  $a < 0$ :  $\log_{2} 8 = y \leq 2$   $(-2)^{y} = 8$  nicht lösbar

## 14.1.4 Eigenschaften der Exponentialfunktion

Zeichnung:

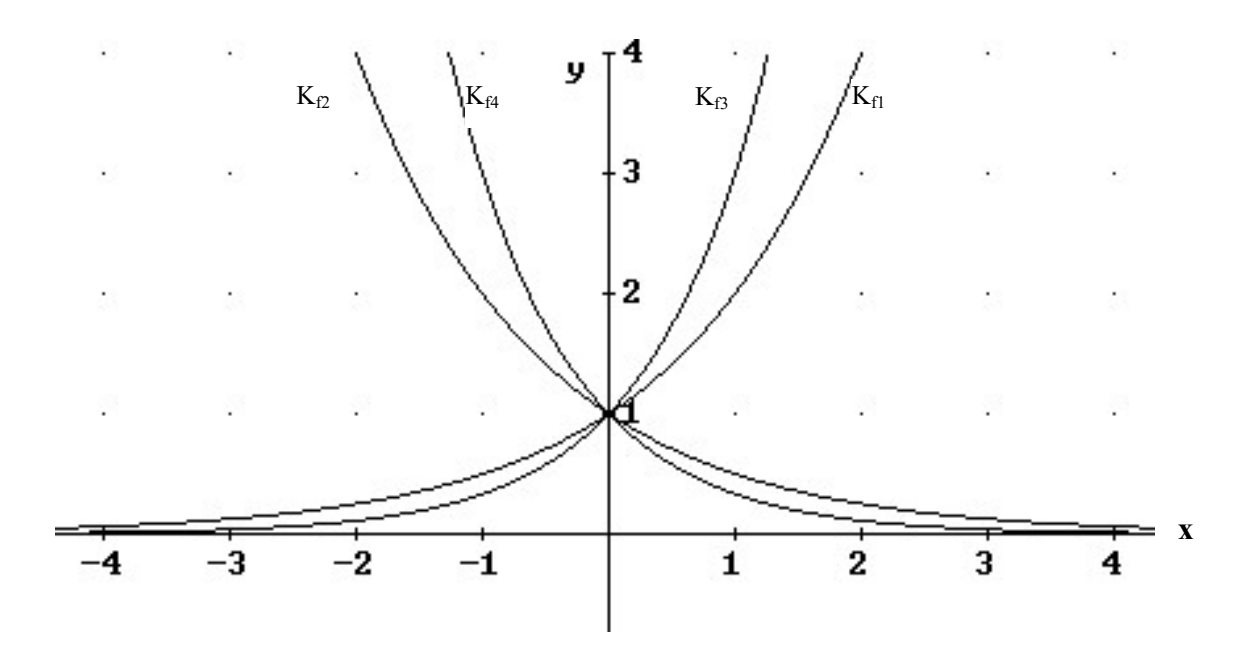

Wertetafel: (y-Werte gerundet auf 2 Nachkommastellen)

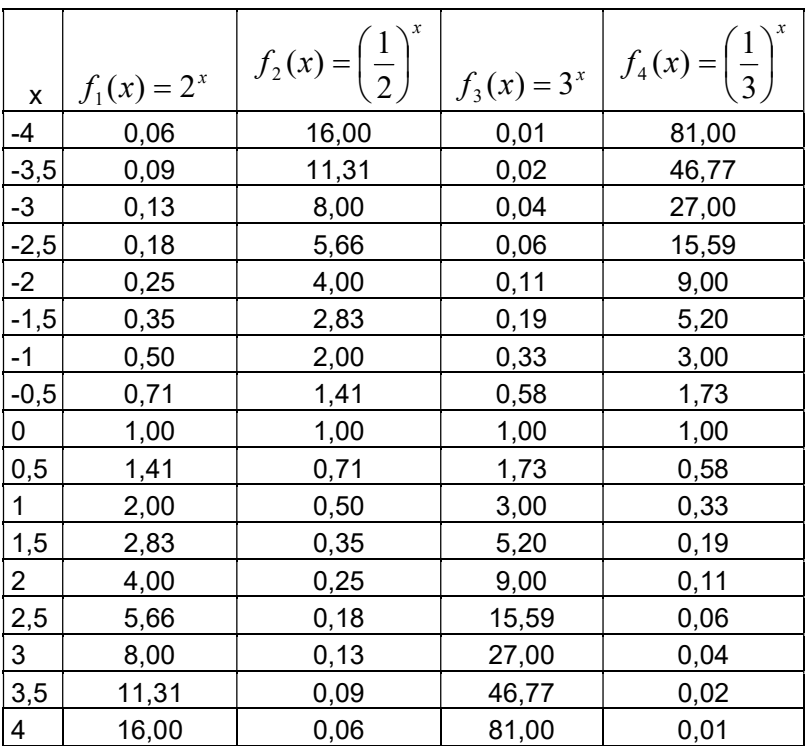

#### 14.1.4.1 Definitionsbereich

a) Für positive ganze x-Werte ist  $a^x$  definiert.

b) Was gilt aber, wenn x z.B. ein positiver Bruch ist, wie z.B.  $a^7$ 

3

Es gilt:  $a^7 = \sqrt{ }$ 3  $a^7 = \sqrt[7]{3}$ Also ist x auch für positive Brüche definiert. c) Was gilt, wenn x eine negative Zahl ist ? Annahme:  $w \ge 0$  $a^{-w} = \frac{1}{a^{-w}}$ 

Dann gilt:  $a^{-w} = \frac{1}{a^w}$ a

und a<sup>x</sup> ist auch für negative x-Werte definiert. Also gilt:  $D = R$ 

#### 14.1.4.2 Wertebereich

Für jede Exponentialfunktion f gilt:  $f(x) > 0$ . "Beweis": a)  $a^x \cdot a^{-x} = 1$  also  $a^x \neq 0$ b)  $a^x = (a^{\overline{2}})^2 > 0$ x  $a^x = (a^{\overline{2}})^2 > 0$ Also gilt:  $W = R^* = \{y \in R \mid y > 0\}$ 

#### 14.1.4.3 positive Basis

Bei einer Basis  $a \le 0$  könnte folgendes geschehen:  $a = 0$ :  $a^{-1}$  nicht definiert  $a < 0$ :  $a^{1/2} = \sqrt{a}$  nicht definiert

#### 14.1.4.4 Der Punkt P(0|1)

Jede Exponentialfunktion mit der Funktionsgleichung  $f(x) = a^x$  geht durch  $P(0|1)$ . "Beweis":  $f(0) = a^0 = 1$ 

x

a

 $\overline{x}$   $\alpha^x$ 

 $\overline{a}$  a<sup>x</sup> a

J

 $\setminus$ 

#### 14.1.4.5 Symmetrie

Die Schaubilder der Funktionen  $f(x) = a^x$ und x a  $h(x) = (\frac{1}{x})^x = a^{-x}$ sind achsensymmetrisch symmetrisch zueinander bzgl. der y-Achse "Beweis": Zeige:  $f(x) = h(-x)$  $f(x) = a^x$  $x = 1^x$ x a  $h(-x) = \begin{vmatrix} 1 \\ -1 \end{vmatrix} = \frac{1}{x} = \frac{1}{x} = \frac{1}{x} = \frac{1}{x} = \frac{1}{x}$  $\overline{1}$  $\left(\frac{1}{\cdot}\right)^{1}$ ſ  $\vert$  = J  $\left(\frac{1}{\cdot}\right)$  $\setminus$  $-x$ ) =  $\Big($  $\overline{a}$ 1 1  $1^{\circ}$ 1 1  $(-x) = \left(\frac{1}{x}\right)^{-x} = \frac{1}{x}$ 

#### 14.1.4.6 Monotonie

Eine Funktion f heißt auf seinem Definitionsbereich D streng monoton wachsend (zunehmend bzw. steigend), genau dann wenn für alle  $x_1 \in D$  und  $x_2 \in D$  gilt:  $x_1 < x_2 \implies f(x_1) < f(x_2)$ Eine Funktion f heißt auf seinem Definitionsbereich D streng monoton fallend (abnehmend), genau dann wenn für alle  $x_1 \in D$  und  $x_2 \in D$  gilt:  $x_1 < x_2 \implies f(x_1) > f(x_2)$ 

Übungsaufgabe Für welche Werte von m ist die Funktion  $f(x) = mx$ streng monoton steigend bzw. streng monoton fallend?

Lösung:

 $m > 0$ : streng monoton steigend m < 0: streng monoton fallend  $m = 0$ : f ist monoton steigend, f ist monoton fallend, f ist nicht streng monoton steigend, f ist nicht streng monoton fallend,

#### 14.1.4.7 Satz

Die Exponentialfunktion ist streng monoton zunehmend für a>1. Die Exponentialfunktion ist streng monoton abnehmend für  $0 \le a \le 1$ .

#### 14.1.4.8 Asymptote

Fall:  $0 \le a \le 1$ : Die positive x-Achse ist Asymptote (beliebig nähern ohne zu berühren) der Exponentialfunktion.

Fall: a>1: Die negative x-Achse ist Asymptote der Exponentialfunktion.

#### 14.1.4.9 Vergleich  $K_{fl}$  und  $K_{f2}$

a) 
$$
2^x \le 3^x
$$
 für x>=0  
b) Sei x = -a für a>=0  
 $2^x = 2^{-a} = \frac{1}{2^a} \ge \frac{1}{3^a} = 3^{-a} = 3^x$  also  $2^x \ge 3^x$  für x  $\le 0$ 

### Standard-Aufgabe

1) Skizzieren Sie (ohne Taschenrechner) die Schaubilder der folgenden Funktionen. Zeichnen Sie diese in ein Koordinatensystem ein.

Beachten Sie dabei wie die Schaubilder zueinander liegen (oberhalb, unterhalb, usw.) Beschreiben Sie, wie das nachfolgende Schaubild aus dem vorhergehenden hervorgeht (z.B. Verdopplung der y-Werte, Spiegelung an der y-Achse, unterhalb der letzten Kurve, oberhalb der letzten Kurve, usw.).

Angenommen, man kennt nur den Verlauf der zu der Funktionsgleichung  $f_1(x) = 3^x$  zugehörigen Kurve K<sub>f1</sub> (z.B. mit TR gezeichnet). Wie kann man dann die die folgenden Schaubilder skizzieren?

 $(x) = 4 \cdot (1 - 0.5 \cdot 3^{-2})$  $(x) = 1 - 0.5 \cdot 3^{-2}$  $(x) = -0.5 \cdot 3^{-2}$  $(x) = 0,5 \cdot 3^{-2}$  $(x) = 3<sup>2</sup>$  $(x) = 3<sup>2</sup>$  $\int_1^2 (x) = 3^3$ 1 7 1 6 1 5 1 4 1 3 1 2  $f_7(x) = 4 \cdot (1 - 0.5 \cdot 3^{-\frac{1}{2}x})$  $f_6(x) = 1 - 0.5 \cdot 3^{-\frac{1}{2}x}$  $f_5(x) = -0.5 \cdot 3^{-\frac{1}{2}x}$  $f_4(x) = 0,5 \cdot 3^{-\frac{1}{2}x}$  $f_3(x) = 3^{-\frac{1}{2}x}$  $f_2(x) = 3^{\frac{1}{2}x}$  $f_1(x) = 3^x$ 

2) a) Geben Sie die Asymptoten zu jedem Schaubild an. b) Gegen welchen Funktionswert strebt für große positive x-Werte die jeweiligen Funktionen?

### 14.1.5 Lösung

I) Skizzieren Sie (ohne Taschenrechner) die Schaubilder der folgenden Funktionen. Zeichnen Sie diese in ein Koordinatensystem ein.

Beachten Sie dabei wie die Schaubilder zueinander liegen (oberhalb, unterhalb, usw.) Beschreiben Sie, wie das nachfolgende Schaubild aus dem vorhergehenden hervorgeht (z.B. Verdopplung der y-Werte, Spiegelung an der y-Achse, unterhalb der letzten Kurve, oberhalb der letzten Kurve, usw.).

Angenommen, man kennt nur den Verlauf der zu der Funktionsgleichung  $f_1(x) = 3^x$  zugehörigen Kurve K<sub>f1</sub> (z.B. mit TR gezeichnet). Wie kann man dann die die folgenden Schaubilder skizzieren?

1) 
$$
f_1(x) = 3^x
$$

2)  $f_2(x) = 3^{\frac{1}{2}x}$ 1  $\binom{1}{2}(x) = 3^{\frac{1}{2}}$ 

Im 1. Quadranten verläuft die Kurve unterhalb von  $K_{f1}$ , im 4. Quadranten verläuft die Kurve oberhalb von  $K_{f1}$ 

3) 
$$
f_3(x) = 3^{-\frac{1}{2}x}
$$

 $f_3(x) = f_2(-x)$ , d.h.  $K_{f3}$  und  $K_{f2}$  sind symmetrisch bzgl. der y-Achse.

4) 
$$
f_4(x) = 0.5 \cdot 3^{-\frac{1}{2}x}
$$
  
f<sub>4</sub>(x) = 0.5 f<sub>3</sub>(x)  
Halbierung der y-Werte

5) 
$$
f_5(x) = -0.5 \cdot 3^{-\frac{1}{2}x}
$$

 $f_5(x) = -f_4(x)$ , d.h.  $K_{f5}$  und  $K_{f4}$  sind symmetrisch bzgl. der x-Achse.

6)  $f_6(x) = 1 - 0.5 \cdot 3^{-\frac{1}{2}x}$ 1  $\int_6^6 (x) = 1 - 0.5 \cdot 3$ 

 $f_6(x) = f_5(x) + 1$ , d.h. K<sub>f6</sub> ergibt sich aus Verschiebung von K<sub>f5</sub> um +1 in y-Richtung.

7) 
$$
f_7(x) = 4 \cdot (1 - 0.5 \cdot 3^{-\frac{1}{2}x})
$$

 $f_7(x) = 4 \cdot f_6(x)$ , d.h. K<sub>f7</sub> ergibt sich aus der Vervierfachung der y-Werte von K<sub>f6</sub>

2) a) Geben Sie die Asymptoten zu jedem Schaubild an.

b) Gegen welchen Funktionswert strebt für große positive x-Werte die jeweiligen Funktionen?

Begründung zu  $K_{f2}$ 1) für  $x_1 > 0$  und  $x_2 > 0$  gilt:  $x >0 \implies$ 2  $\frac{1}{2}x < x \implies 3^{\frac{1}{2}x} < 3^{x}$ 1  $<$ 3<sup>x</sup> (da y = 3<sup>x</sup> streng monoton steigend ist)

2) für 
$$
x_1 < 0
$$
 und  $x_2 < 0$  gilt:  
 $x<0 \implies \frac{1}{2}x > x \implies 3^{\frac{1}{2}x} > 3^x$  (da  $y = 3^x$  streng monoton steigend ist)

## 14.2 Aufgaben und Fragen zum Verfestigen

### 14.2.1 Standard-Aufgabe

### 14.2.1.1 Teil 1

Benutzen Sie den Taschenrechner TR, um festzustellen gegen welchen Wert  $e^{\Delta x}-1$ 

 $\Delta x$ strebt, wenn  $\Delta x$  "gegen 0 geht"

Ergebnis:

x  $e^{\Delta x}$  $\Delta$  $\frac{4x-1}{1}$  strebt gegen 1, wenn  $\Delta x$  "gegen 0 geht"

#### 14.2.1.2 Teil2

Bestimmen Sie die Ableitungsfunktion von:  $f(x) = e^x$ 

$$
f'(x) = \lim_{\Delta x \to 0} \frac{f(x + \Delta x) - f(x)}{\Delta x} = \lim_{\Delta x \to 0} \frac{e^{x + \Delta x} - e^x}{\Delta x} = \lim_{\Delta x \to 0} \frac{e^x \cdot e^{\Delta x} - e^x}{\Delta x}
$$

$$
= \lim_{\Delta x \to 0} \frac{e^x (e^{\Delta x} - 1)}{\Delta x} = e^x
$$

### 14.2.2 Standard-Aufgabe

Wie heißt die Funktionsgleichung der Ursprungsgeraden, die das Schaubild der Funktion mit der Funktionsgleichung:

 $h(x) = e^x$ berührt ? Geben Sie den Berührpunkt an.

#### 14.2.2.1 Lösung

Der gesuchte Berührpunkt sei  $B(x_B, y_B)$ . Die ZPF der Geradengleichung ergibt die sogenannte Tangentenbedingung:

 $'(x_{\scriptscriptstyle B})$ 0  $(x_{_B}) - 0$ B B  $\frac{B}{a}$  =  $h'(x)$  $\mathbf{x}$  $\frac{h(x_B)-0}{2}$  $\overline{\phantom{0}}$  $\overline{\phantom{0}}$  (TB) Es gilt aber:  $h(x_B) = e^{x_B}$  und  $h'(x_B) = e^{x_B}$ Setze dies in (TB) ein. Das ergibt dann:  $x_B$ B  $x_B$ e  $\mathcal{X}_i$  $\frac{e^{x_B}-0}{e}$  $\overline{\phantom{0}}$  $\overline{\phantom{0}}$ 0 0  $x_B$ B  $x_B^*$ e  $\mathbf{x}$  $e^{x_B} = e^{x_B} \leq 1 = 1$  $x_B^{}$  $\iff x_B = 1$  $x_B = 1$  und  $y_B = h(1) = e^1 = e$ also:  $B(1 | e)$ 

## 14.2.3 Standard-Aufgabe

Geben Sie die Exponentialfunktion der Form  $f(x) = c \cdot a^x$  (a >0) an, die durch die folgenden Punkte geht:  $P(0|6)$ ,  $Q(5|2)$ 

#### 14.2.3.1 Lösung

 $P \in K_f$  und  $Q \in K_f$ , also:  $2 = c \cdot a^5$  (G12)  $6 = c \cdot a^0$  (G11)  $2 = c \cdot a^5$  (G12)  $c = 6$  (G21)  $c=6$  $\sqrt[5]{\frac{1}{3}}$  $a = \frac{1}{2}$  $c=6$ 

## 14.2.4 Standard-Aufgabe

Bestimme das unbestimmte Integral:  $\int e^{kx} dx$ , wobei k $\in$ R

#### 14.2.4.1 Lösung

Es gilt (siehe Kettenregel)  
\n
$$
f(x) = e^{kx}
$$
  
\n $f'(x) = ke^{kx}$   
\nAlso:  
\n $\int ke^{kx} dx = e^{kx}$ , also  
\n $k \int e^{kx} dx = e^{kx} | : k$   
\n $\int e^{kx} dx = \frac{1}{k} e^{kx}$   
\nalso:  
\n $\int e^{kx} dx = \frac{1}{k} e^{kx}$ 

### 14.2.5 Standard-Aufgabe

Das Schaubild der Funktion f mit:

 $f(x) = e^{-x}, \quad x \in \mathbb{R}$ 

die Gerade mit der Gleichung x = a, die y-Achse und die x-Achse schließen für  $a > 0$  im 1.Quadranten eine Fläche ein, die von a abhängt.

1) Berechnen Sie diese Fläche.

2) Welchen Wert hat die Fläche, wenn a gegen unendlich strebt? Berechen Sie.

Lösung:

1) 
$$
A = \int_{0}^{a} e^{-x} dx = [-e^{-x}]_{0}^{a} = -e^{-a} - (-e^{-0}) = -e^{-a} + 1 = 1 - e^{-a}
$$
  
2)  $\lim_{a \to \infty} A = \lim_{a \to \infty} (1 - e^{-a}) = 1$ 

### 14.2.6 Standard-Aufgabe

1) Wie heißt die Funktionsgleichung der Ursprungsgeraden, die das Schaubild  $K_h$  der Funktion mit der Funktionsgleichung:

 $h(x) = e^{kx}$  $k \in R$ berührt ? Geben Sie den Berührpunkt an.

2) Berechnen Sie die Fläche A zwischen dieser Ursprungsgerade,  $K_h$  und der y-Achse im 1. Quadranten.

3) Gegen welchen Wert strebt A, wenn k gegen unendlich strebt? Machen Sie sich dies auch anschaulich klar, indem Sie für k einen großen Wert nehmen und sich dann vorstellen, wie die Kurve aussieht.

#### 14.2.6.1 Lösung

1) Der gesuchte Berührpunkt sei  $B(x_B, y_B)$ . Die ZPF der Geradengleichung ergibt die sogenannte Tangentenbedingung:

$$
\frac{h(x_B) - 0}{x_B - 0} = h'(x_B)
$$
 (TB)  
\nEs gilt aber:  
\n
$$
h(x_B) = e^{kx_B}
$$
 und  $h'(x_B) = ke^{kx_B}$   
\nSetze dies in (TB) ein. Das ergibt dann:  
\n
$$
\frac{e^{kx_B} - 0}{x_B - 0} = ke^{kx_B}
$$
\n
$$
\frac{e^{kx_B}}{x_B} = ke^{kx_B} \iff \frac{1}{x_B} = k \iff x_B = \frac{1}{k}
$$
\n
$$
x_B = \frac{1}{k} \text{ und } y_B = h(\frac{1}{k}) = e^{k\frac{1}{k}} = e
$$
\nalso: B( $\frac{1}{k} | e$ )  
\nDamit Steigung der Ursprungsgeraden:  
\n
$$
m = \frac{e}{\frac{1}{k}} = ek
$$
\n
$$
\frac{1}{k}
$$
\n2)  
\nA=\n
$$
\int_0^{1/k} (e^{kx} - ekx) dx = \left[ \frac{e^{kx}}{k} - \frac{ekx^2}{2} \right]_0^1 = \left[ \frac{e^{k\frac{1}{k}}}{k} - \frac{ek \cdot (\frac{1}{k})^2}{2} \right] - \left[ \frac{e^{k\cdot 0}}{k} - \frac{ek \cdot 0^2}{2} \right]
$$

$$
\frac{e}{k} - \frac{\frac{e}{k}}{2} - \frac{1}{k} = \frac{e}{k} - \frac{e}{2k} - \frac{1}{k} = \frac{2e - e - 2}{2k} = \frac{e - 2}{2k}
$$

3)

 $\lim A = \lim \frac{e-2}{1} = 0$  $\sum_{k=-\infty}^{k} k$  $\lim_{k \to \infty} A = \lim_{k \to \infty} \frac{e}{k}$ 

 $\rfloor$ 

=

2

## 14.2.7 Standard-Aufgabe

1)

gegeben ist die Funktion  $h(x) = e^x$  und der Punkt B auf  $K_h$ .

a) Die Tangente in B und die Senkrechte auf dieser Tangente in B schneiden die x-Achse in den Punkten R und S. Berechnen Sie den Abstand d von R und S.

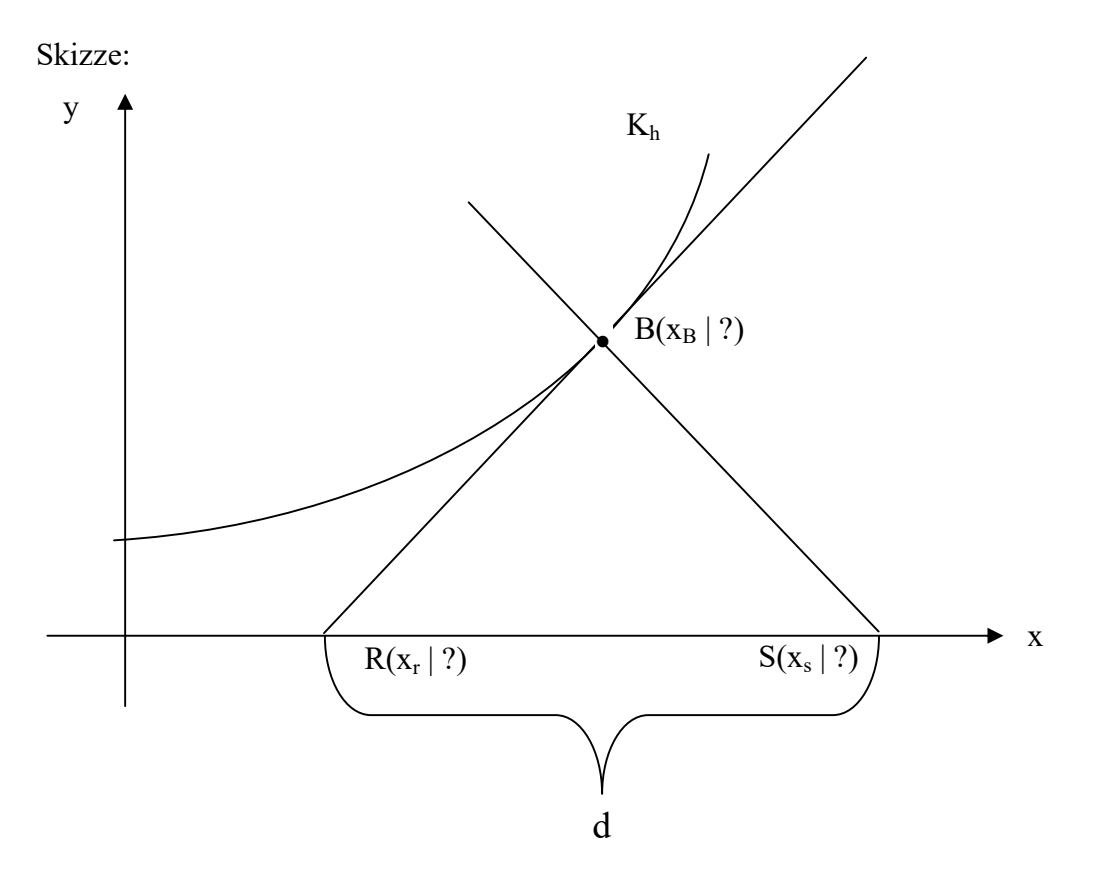

b) Machen Sie das Gleiche für  $f(x) = e^{kx}$  wobei k>0.

# Aufgaben

10 2

 $=$ 

x

 $2 + \lg 3$ 

 $^{+1}$ 

1) 
$$
2 \lg x - \lg 3 = 2
$$
  $D = R_+^*$   
\n $\lg x^2 - \lg 3 = 2$   
\n $\lg \frac{x^2}{3} = 2$   
\n $\frac{x^2}{3} = 2^{10}$   
\n $\frac{x^2}{3} = 300$   
\n $\frac{x}{3} = 10\sqrt{3}$   $\frac{x^2}{3} = -10\sqrt{3}$   
\n $\frac{1}{3} \lg x = \frac{2 + \lg 3}{2}$   
\n $\frac{2x}{3} = 2^{10}$   
\n $\frac{2}{3} \lg x = \frac{2 + \lg 3}{2}$   
\n $\frac{2}{3} \lg x = \frac{2 + \lg 3}{2}$   
\n $\frac{2}{3} \lg x = \frac{2 + \lg 3}{2}$   
\n $\frac{2}{3} \lg x = \frac{2 + \lg 3}{2}$   
\n $\frac{2}{3} \lg x = \frac{2 + \lg 3}{2}$   
\n $\frac{2}{3} \lg x = \frac{2 + \lg 3}{2}$   
\n $\frac{2}{3} \lg x = \frac{2 + \lg 3}{2}$   
\n $\frac{2}{3} \lg x = \frac{2 + \lg 3}{2}$   
\n $\frac{2}{3} \lg x = \frac{2 + \lg 3}{2}$   
\n $\frac{2}{3} \lg x = \frac{2 + \lg 3}{2}$   
\n $\frac{2}{3} \lg x = \frac{2 + \lg 3}{2}$   
\n $\frac{2}{3} \lg x = \frac{2 + \lg 3}{2}$   
\n $\frac{2}{3} \lg x = \frac{2 + \lg 3}{2}$   
\n $\frac{2}{3} \lg x = \frac{2 + \lg 3}{2}$   
\n $\frac{2}{3} \lg x = \frac{2 + \lg 3}{2}$   
\n $\frac{2}{3} \lg x = \frac{2 + \lg 3}{2}$   
\n $\frac{2}{3} \lg x = \frac{2 + \lg 3}{2}$   
\n $\frac{2}{3} \lg x = \frac{2 + \lg 3}{2}$   
\n $\frac{2}{3}$ 

2) 
$$
2 \cdot 4^{x-1} = 3^{2x}
$$
  $D = R$   
\n $\ln(2 \cdot 4^{x-1}) = \ln 3^{2x}$   
\n $\ln 2 + (x-1) \ln 4 = 2x \ln 3$   
\n $\ln 2 + x \ln 4 - \ln 4 = 2x \ln 3$   
\n $2x \ln 3 - x \ln 4 = \ln 2 - \ln 4$   
\n $x(2 \ln 3 - \ln 4) = \ln 2 - \ln 4$   
\n $x = \frac{\ln 2 - \ln 3}{2 \ln 3 - \ln 4} = \frac{-\ln 2}{2 \ln 3 - 2 \ln 2}$   
\n $= \frac{-\ln 2}{2(\ln 3 - \ln 2)} = \frac{-\ln 2}{\ln 1.5^2} = \frac{-\ln 2}{\ln 2.25}$   
\n $\approx -0.8547$ 

## 14.3 Die Logarithmusfunktion

#### 14.3.1 Standard-Aufgabe

Zeichnen Sie (auf Papier) die Schaubilder der folgenden Funktionen (in ein gemeinsames Koordinatensystem):

$$
h_1(x) = \log_2(x)
$$
  
\n
$$
h_2(x) = \log_{\frac{1}{2}}(x)
$$
  
\n
$$
h_3(x) = \log_{3}(x)
$$
  
\n
$$
h_4(x) = \log_{\frac{1}{3}}(x)
$$

Falls Sie die Basis einiger der obigen Funktionen nicht auf dem finden, müssen diese umgeformt werden:

$$
h_1(x) = \log_2(x) = \frac{\ln(x)}{\ln(2)}
$$
  
\n
$$
h_2(x) = \log_{\frac{1}{2}}(x) = \frac{\ln(x)}{\ln(\frac{1}{2})} = \frac{\ln(x)}{\ln 1 - \ln 2} = \frac{\ln(x)}{-\ln 2} = -\frac{\ln(x)}{\ln 2}
$$
  
\n
$$
h_3(x) = \log_3(x) = \frac{\ln(x)}{\ln(3)}
$$
  
\n
$$
h_4(x) = \log_{\frac{1}{3}}(x) = \frac{\ln(x)}{\ln(\frac{1}{3})} = \frac{\ln(x)}{\ln 1 - \ln 3} = \frac{\ln(x)}{-\ln 3} = -\frac{\ln(x)}{\ln 3}
$$

#### 14.3.2 Fragen

1) Geben Sie die Definitionsmenge D der obigen Funktionen an. Schneiden die Schaubilder  $K_{h1}$ ,  $K_{h2}$ ,  $K_{h3}$ ,  $K_{h4}$  die y-Achse ?

2) Geben Sie den Wertebereich W der obigen Funktionen an. Schneiden die Schaubilder  $K_{h1}$ ,  $K_{h2}$ ,  $K_{h3}$ ,  $K_{h4}$  die x-Achse ?

3) Warum kann bei einer negativen Basis a für die Funktion  $f(x) = a^x$ nicht  $D = R$  sein ?

4) Durch welchen gemeinsamen Punkt gehen die obigen Schaubilder ?

5) In welcher Beziehung stehen die Schaubilder

a)  $K_{h1}$  und  $K_{h2}$ 

b)  $K<sub>h3</sub>$  und  $K<sub>h4</sub>$ 

```
6) Für welche Werte von a ist die Logarithmusfunktion 
       h(x) = log_a xmonoton steigend bzw. monoton fallend ?
```

```
7) Wann verlaufen die Schaubilder K_{h1}, K_{h2}, K_{h3}, K_{h4} oberhalb, wann unterhalb der
x-Achse ?
```
#### Standard-Aufgabe

Zeichnen Sie (auf Papier) die Schaubilder der folgenden Funktionen (in ein gemeinsames Koordinatensystem):

 $h_1(x) = \log_2(x)$  $(x) = \log_1 (x)$ 2  $h_2(x) = \log_1(x)$  $h_3(x) = \log_3(x)$  $(x) = \log_1 (x)$ 3  $h_4(x) = \log_1(x)$ 

#### Fragen:

1) Geben Sie die Definitionsmenge D der obigen Funktionen an. Schneiden die Schaubilder  $K_{h1}$ ,  $K_{h2}$ ,  $K_{h3}$ ,  $K_{h4}$  die y-Achse ?

2) Geben Sie den Wertebereich W der obigen Funktionen an. Schneiden die Schaubilder  $K_{h1}$ ,  $K_{h2}$ ,  $K_{h3}$ ,  $K_{h4}$  die x-Achse ?

3) Warum kann bei einer negativen Basis a für die Funktion  $f(x) = a^x$ nicht  $D = R$  sein ?

4) Durch welchen gemeinsamen Punkt gehen die obigen Schaubilder ?

5) In welcher Beziehung stehen die Schaubilder

- a)  $K_{h1}$  und  $K_{h2}$
- b)  $K<sub>h3</sub>$  und  $K<sub>h4</sub>$

6) Für welche Werte von a ist die Logarithmusfunktion  $h(x) = log_a x$ monoton steigend bzw. monoton fallend ?

7) Wann verlaufen die Schaubilder  $K_{h1}$ ,  $K_{h2}$ ,  $K_{h3}$ ,  $K_{h4}$  oberhalb, wann unterhalb der x-Achse ?

### 14.3.3 Definition

Das Schaubild der Funktion  $f(x) = log_a x$ heißt Logarithmuskurve.

#### 14.3.3.1 Bemerkungen

1) Bei a = 1 ist der Funktionswert  $log_1 x$  nicht definiert: Denn:  $log_1 8 = y \leq y \leq 1^y = 8 \leq y \leq 1 = 8 \text{ (false)}$ 

Folgende Punkte nicht auf der Tafel bringen (kommen später) 2) D =  $R_{+}^{*}$  = { $x \in R$  |  $y>0$ }

3)  $W = R$ 

4) Für die Basis a gilt: a>0, denn sonst wäre:  $\log_0 8 = y \iff \overline{1^0} = 8 \iff 1 = 8$  $\log_{2} 8 = y \leq y \leq 2$  (-2)<sup>y</sup> = 8 <==> L = {} und damit wäre log a x nicht definiert.

5) Also oben bei Definition einfügen: Das Schaubild der Funktion  $f(x) = log_a x$  wobei a≠1 und a>0 heißt Logarithmuskurve.

## 14.3.4 Eigenschaften der Logarithmusfunktion

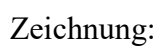

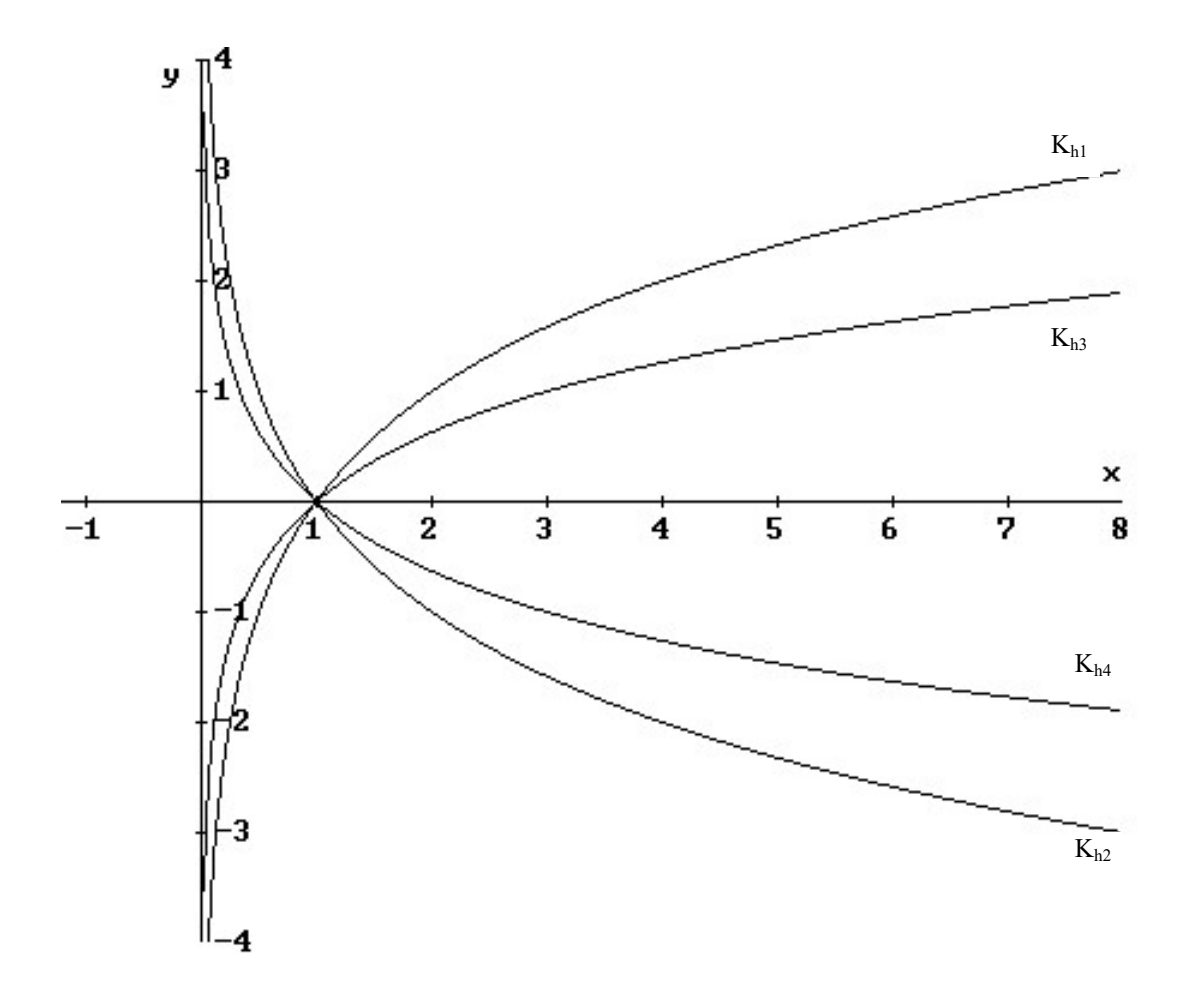

Wertetafel: (y-Werte gerundet auf 2 Nachkommastellen)

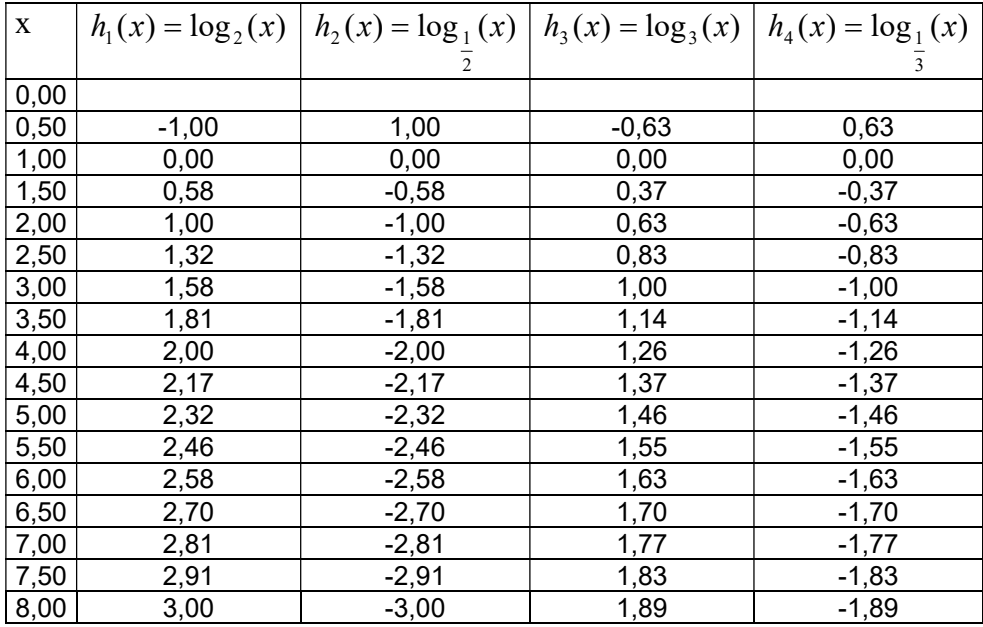

#### 14.3.4.1 Definitionsbereich

Für negative x-Werte ist  $\log_a x$  nicht definiert. "Beweis": Annahme:  $w \ge 0$  und  $\log_a(-w) = y$ Dann gilt:  $a^y = -w \leq 0$ Dies ist ein Widerspruch, denn es gilt (siehe Exponentialfunktionen):  $a^{\nu} > 0$  $D = R_{+}^{*} = \{x \in R \mid x > 0\}$ 

### 14.3.4.2 Wertebereich

Eine beliebige positive Zahl  $z > 0$ ,  $z \in R$  kann man darstellen als  $z = a^x$ ,  $x \in R$  (siehe Exponentialfunktion) und a>0 Also gilt:

 $\log_a z = \log_a a^x = x \cdot \log_a a = x$ Da  $x \in R$ , gilt:  $W = R$ 

#### 14.3.4.3 positive Basis

Bei einer Basis  $a \le 0$  wäre z.B. folgender Ausdruck nicht definiert:  $log<sub>-2</sub> 8$ Denn  $\log_{-2} 8 = y \leq y \leq 2$   $(-2)^y = 8$ hat keine Lösung.

#### 14.3.4.4 Gemeinsamer Punkt

Jede Logarithmusfunktion mit der Funktionsgleichung  $f(x) = \log_a x$  geht durch P(1|0). "Beweis":  $f(1) = log_a 1 = 0$ 

#### 14.3.4.5 Symmetrie

Die Kurven der Funktionen  $f(x) = \log_a x$ und  $h(x) = \log_1 x$ a sind achsensymmetrisch zueinander bzgl. der x-Achse "Beweis": Zeige:  $f(x) = -h(x)$ a  $\mathbf{x}^{\mathbf{y}}$ a  $\mathbf{x}^{\mathbf{r}}$ a  $h(x) = \log_1(x) = \frac{\ln(x)}{x}$ a  $f(x) = \log_a(x) = \frac{\ln(x)}{\ln(a)}$  $\frac{1}{a}$   $\frac{1}{a}$   $\ln 1 - \ln a$   $\ln a$   $\ln$  $ln(x)$ ln  $ln(x)$  $ln 1 - ln$  $ln(x)$  $\ln \left( \frac{1}{1} \right)$  $\ln(x) = \log_{\frac{1}{a}}(x) = \frac{\ln(x)}{\ln(x)} = \frac{\ln(x)}{\ln 1 - \ln a} = \frac{\ln(x)}{-\ln a} = -1$  $\ln(x) = \log_a(x) = \frac{\ln(x)}{1+x}$  $=$  $\overline{\phantom{0}}$  $=$  $\overline{\phantom{a}}$ J  $\left(\frac{1}{\cdot}\right)$  $\setminus$ ſ  $= \log_1(x) =$ 

Es gilt:

$$
-h(x) = -\frac{\ln(x)}{\ln(a)} = \frac{\ln(x)}{\ln(a)} = f(x)
$$

a  $\mathbf{x}^{\mathbf{y}}$ 

#### 14.3.4.6 Monotonie

Die Logarithmusfunktion ist monoton steigend für a>1 und monoton fallend für  $0 \le a \le 1$ .

#### 14.3.4.7 Asymptote

Für jede Logarithmusfunktion f gilt:

1)  $0 \le a \le 1$ :

Die positive y-Achse ist Asymptote der Logarithmusfunktion (beliebig nähern ohne zu berühren).

2) a>1:

Die negative y-Achse ist Asymptote der Logarithmusfunktion (beliebig nähern ohne zu berühren).

### 14.3.4.8 Verlauf unterhalb / oberhalb der x-Achse

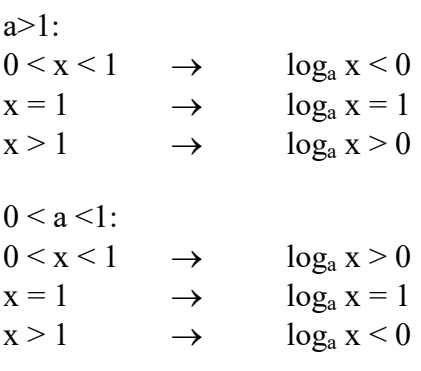

## 14.4 Zusammenhang zwischen Exponentialfunktion und Logarithmusfunktion

Zeichnen Sie die Schaubilder der Funktionen (auf Papier):

 $h(x) = \log_2 x$  $f(x) = 2^x$ 

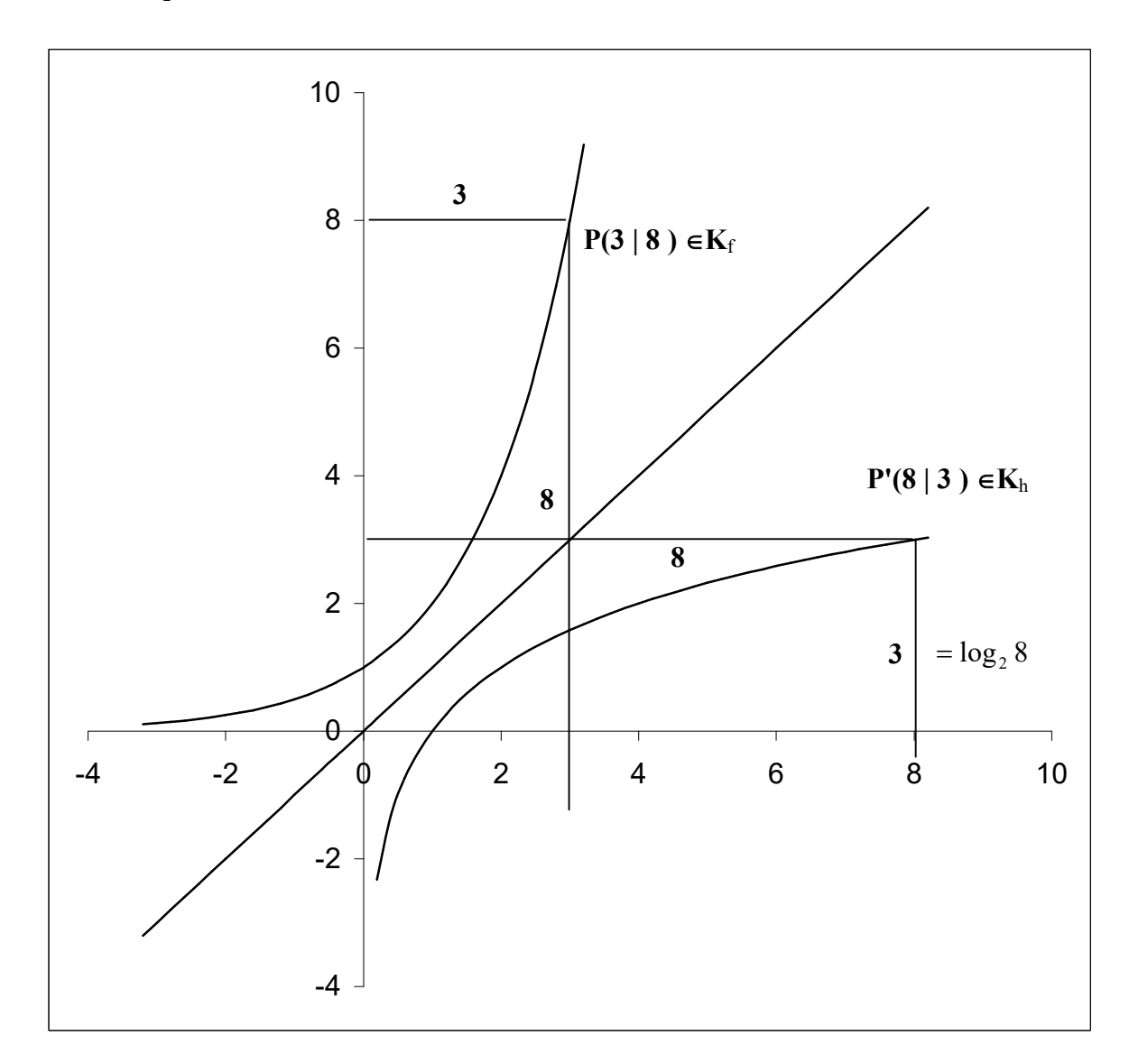

### 14.4.1 Satz

Aus der obigen Zeichnung sieht man:

Das Schaubild der Logarithmusfunktion  $h(x) = log_a x$  und das Schaubild der Exponentialfunktion  $f(x) = a^x$  sind achsensymmetrisch bzgl. der 1. Winkelhalbierenden

Frage:

Wie berechnet man ganz allgemein die Koordinaten eines Punktes P' aus den Koordinaten des P(u | v) Punktes, wobei P' durch Spiegelung von P an der 1. Winkelhalbierenden hervorgeht?

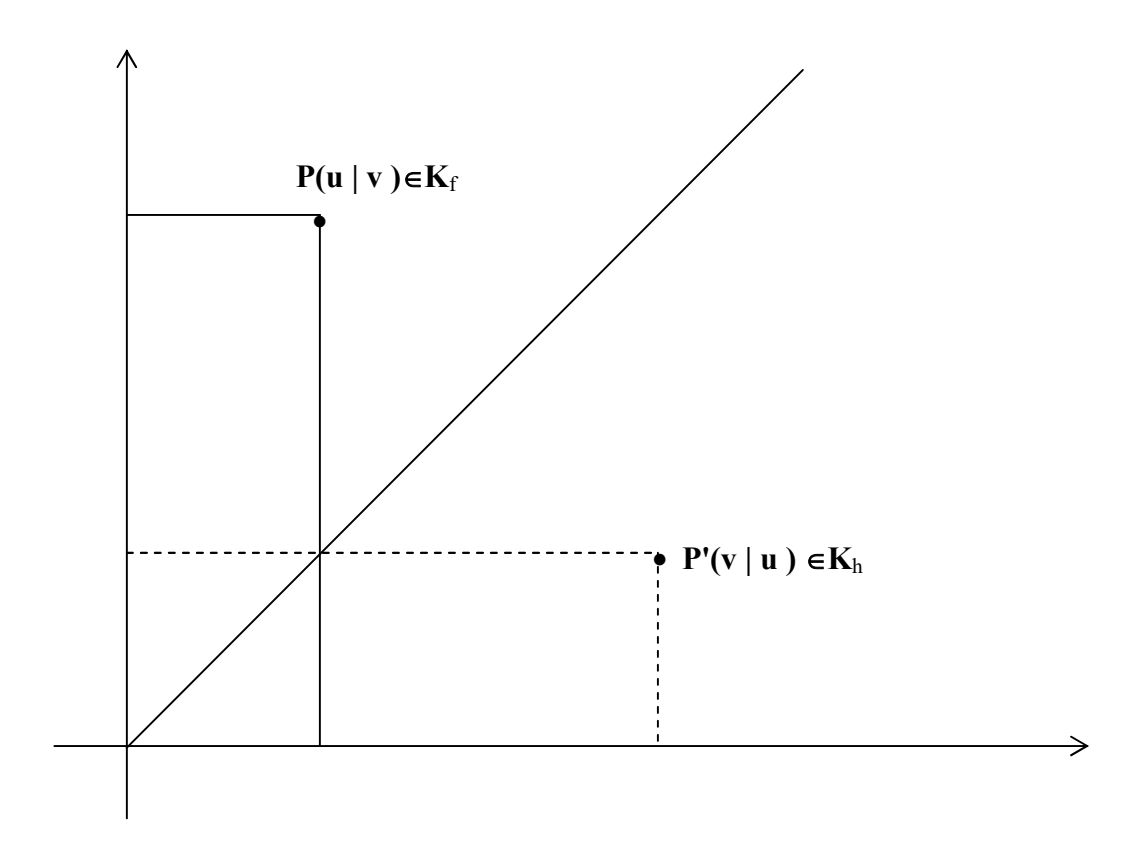

Es gilt allgemein: Wenn  $K_h$  durch Spiegelung von  $K_f$  an der 1. Winkelhalbierenden hervorgeht, dann gilt:  $P(u | v) \in K_f \implies P'(v | u) \in K_h$ 

Aufgabe: Zeigen Sie mathematisch: Das Schaubild der Logarithmusfunktion  $h(x) = log_a x$  und das Schaubild der Exponentialfunktion  $f(x) = a^x \sin d$  achsensymmetrisch bzgl. der 1. Winkelhalbierenden

"Beweis": Sei  $P(u \mid a^u) \in K_f$ Zeige:  $P'(a^u | u) \in K_h$ Dies gilt, weil:  $h(a^u) = log_a(a^u) = u$ 

# 15 Näherungsweise Lösung von Gleichungen

## 15.1 Motivation

Bei vielen Gleichungen der Form

 $... = 0$ 

kann die Lösung nicht exakt bestimmt werden.

Deswegen versucht man dadurch eine Lösung zu bestimmen, indem man die Lösung als Nullstelle einer Kurve betrachtet und diese Nullstelle näherungsweise berechnet.

Man wählt für eine exakte Nullstelle N einer Kurve eine grob angenäherte Näherung  $N_0$  der Kurve aus (z.B. einen ganzzahligen Wert).

Daraus konstruiert man eine neue, bessere Näherung N<sub>1</sub> der Nullstelle N. Daraus konstruiert man eine neue, bessere Näherung N<sub>2</sub> der Nullstelle N. usw.

Die Näherungen für die exakte Nullstellen N werden immer besser.

## 15.2 Tangentenverfahren (Newton-Verfahren)

1) Zuerst wählen wir in der "Nähe" der exakten Nullstelle N eine Näherungsstelle (Der Ausgangspunkt sollte in der "Nähe" der exakten Nullstelle liegen)  $N_0(x_0 | 0)$ .

2) Von dort ausgehend erhält man (y-Wert der Kurve) den zugehörigen Kurvenpunkt  $P_0(x_0 | f(x_0)).$ 

3) Die von dort angelegte Tangente schneidet die x-Achse und man bekommt eine neue Näherung der exakten Nullstelle N, nämlich  $N_1(x_1 | 0)$ .

4) Von dort ausgehend erhält man (y-Wert der Kurve) den zugehörigen Kurvenpunkt  $P_1(x_1 | f(x_1)).$ 

5) Die von dort angelegte Tangente schneidet die x-Achse und man bekommt eine neue Näherung der exakten Nullstelle N, nämlich  $N_2(x_2 | 0)$ . usw.

Man bekommt also eine Folge von Näherungen (Punkten auf der x-Achse):  $N_0(x_0 | 0)$ ,  $N_1(x_1 | 0)$ ,  $N_2(x_2 | 0)$ ,  $N_3(x_3 | 0)$ , ...,  $N_n(x_n | 0)$ ,  $N_{n+1}(x_{n+1} | 0)$ , ... mit den x-Werten:

 $X_0$ ,  $X_1$ ,  $X_2$ ,  $X_3$ , ...  $X_n$ ,  $X_{n+1}$ , ...

Zeichnung:

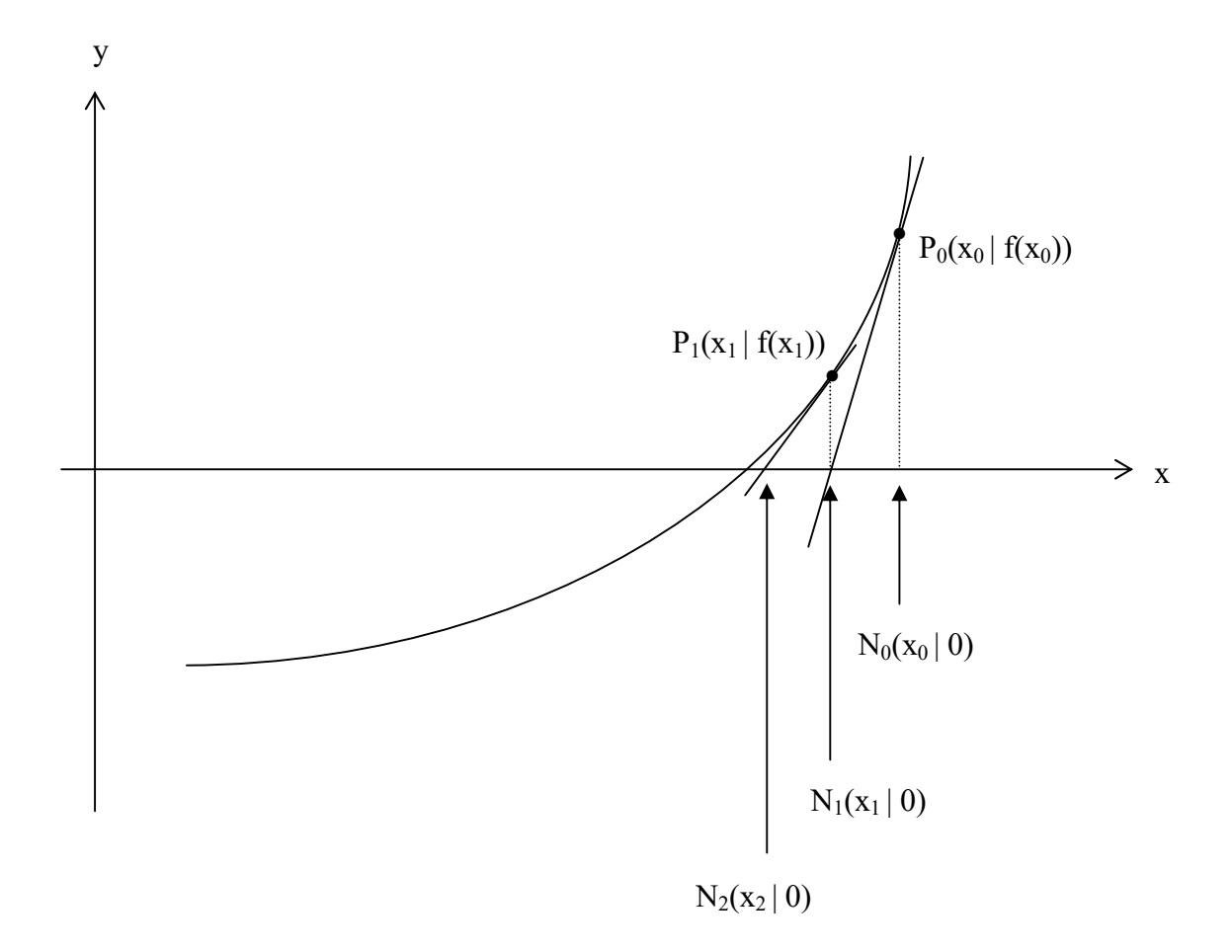

## 15.2.1 Konstruktion der Punkte

Wir überlegen uns, wie man von einer Näherung  $N_n(x_n | 0)$  auf die neue Näherung  $N_{n+1}(x_{n+1} | 0)$  kommt, also kurz

 $N_n(x_n | 0)$  -----?---->  $N_{n+1}(x_{n+1} | 0)$ 

#### 15.2.1.1 Gleichung der Tangente an  $P_n(x_n | f(x_n))$ :

$$
\frac{y - f(x_n)}{x - x_n} = f'(x_n)
$$

#### 15.2.1.2 Schnittpunkt der Tangente mit der x-Achse

Man berechnet nun den Schnittpunkt  $P(x_{n+1} | 0)$ , indem man die Punktprobe macht, d.h. die Koordinaten  $x_{n+1}$  und 0 für x bzw. y einsetzt:

$$
\frac{-f(x_n)}{x_{n+1} - x_n} = f'(x_n)
$$
  
- f(x\_n) = f'(x\_n) \cdot (x\_{n+1} - x\_n) [f'(x\_n)  

$$
-\frac{f(x_n)}{f'(x_n)} = x_{n+1} - x_n
$$
  

$$
x_{n+1} = x_n - \frac{f(x_n)}{f'(x_n)}
$$

also:

$$
x_{n+1} = x_n - \frac{f(x_n)}{f'(x_n)}
$$

Damit kann man also aus  $P_n(x_n | f(x_n))$  den Punkt  $P_{n+1}(x_{n+1} | f(x_{n+1}))$  berechnen.

Beispiel  $x^3 + 3x - 6 = 0$  $f'(x) = 3x^2 + 3$  $f(x) = x^3 + 3x - 6$ 

Wähle einen Ausgangspunkt  $P_1(x_0 | f(x_0))$ , z.B:  $P_0(1,3 | f(1,3)) = P_0(1,3 | 0,097)$ 

Berechne nächsten Kurvenpunkt  $P_1(x_1 | f(x_1))$ 1,288 8,07  $1,3-\frac{0,097}{0,05}$  $'(1,3)$  $1,3-\frac{0,097}{0,000}$  $'(x_0)$  $(x_0)$ 0  $\sum_{i=1}^{n} x_i = x_0 - \frac{f''(x_0)}{f'(x_0)} = 1,3 - \frac{0,057}{f'(1,3)} = 1,3 - \frac{0,057}{8,07} \approx$  $f(x)$  $x_1 = x_0$ 

Berechne nächsten Kurvenpunkt  $P_2(x_2 | f(x_2))$ 1,2879098 7,977  $1,288 - \frac{0,0007199}{2}$  $'(x_1)$  $(x_1)$ 1  $t_2 = x_1 - \frac{f''(x_1)}{f'(x_1)} \approx 1,288 - \frac{0,0007133}{7,977} \approx$  $x_2 = x_1 - \frac{f(x_1)}{g(x_2)}$ 

usw.

Bemerkung:

Wenn man statt  $x_n$  in der Formel "Ans" des Taschenrechners verwendet, kann man durch wiederholtes Drücken der Taste "Ans" schnell  $x_1, x_2, x_3, ...$  berechnen.